## *Chapter 29.* **Classes Ca thru Cz**

Topic: Ignore

## **check\_status\_list**

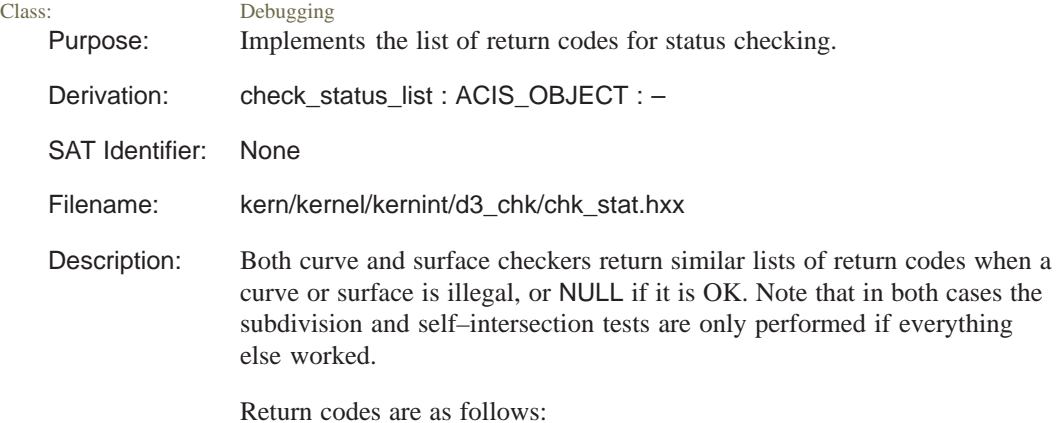

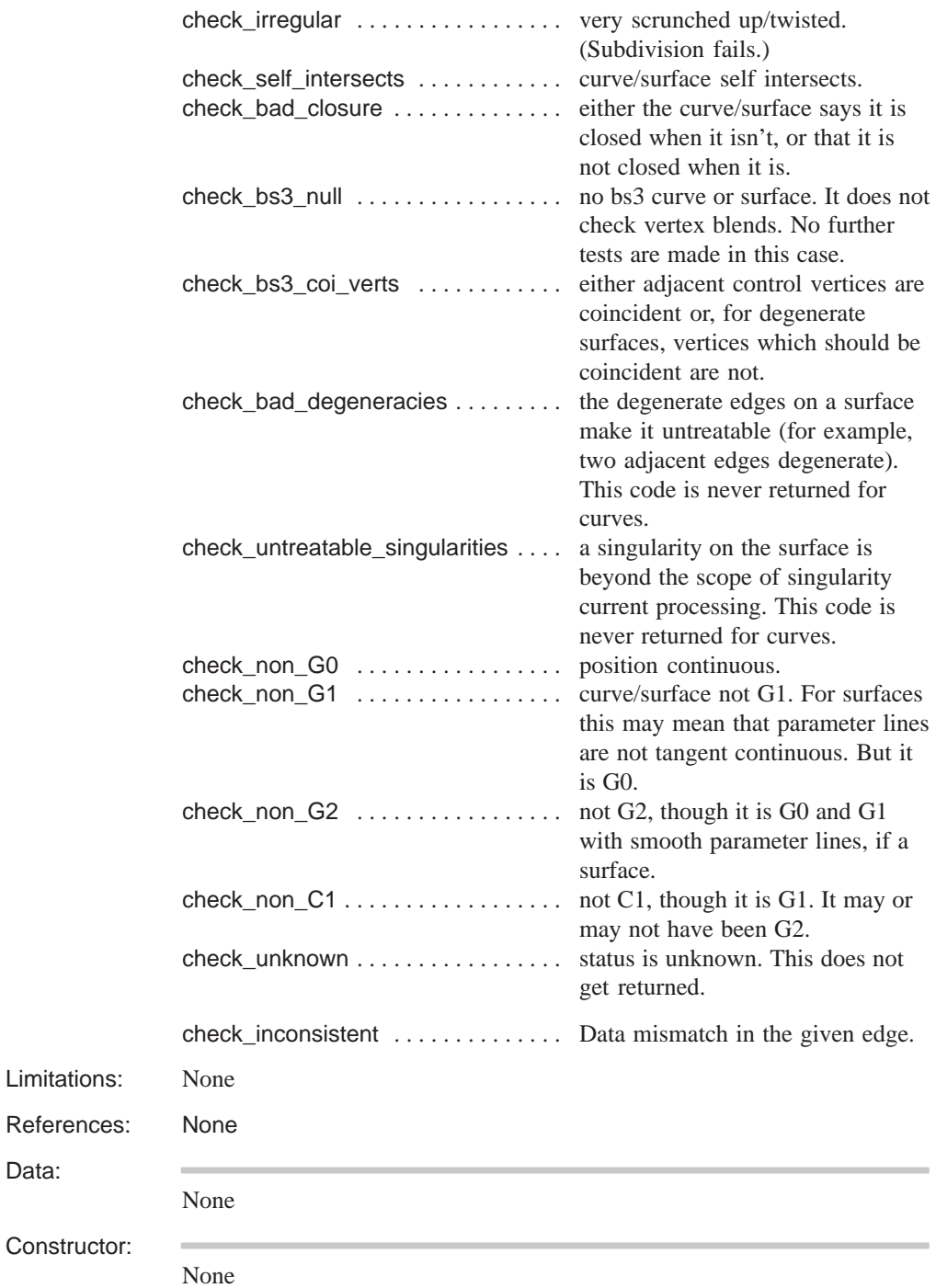

Data:

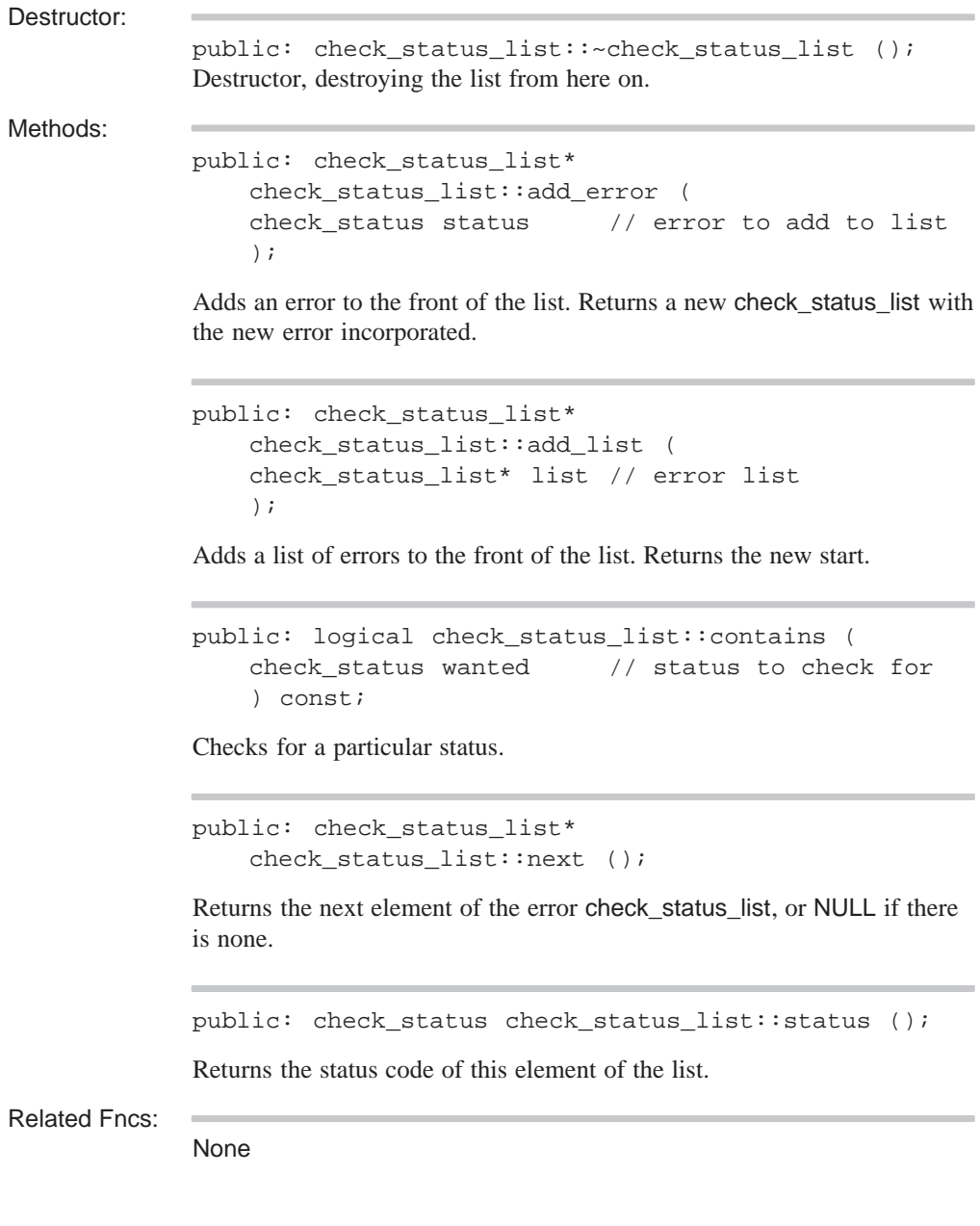

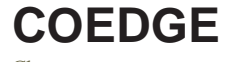

Class: Model Topology, SAT Save and Restore Purpose: Relates EDGEs with adjacent EDGEs and owning ENTITYs.

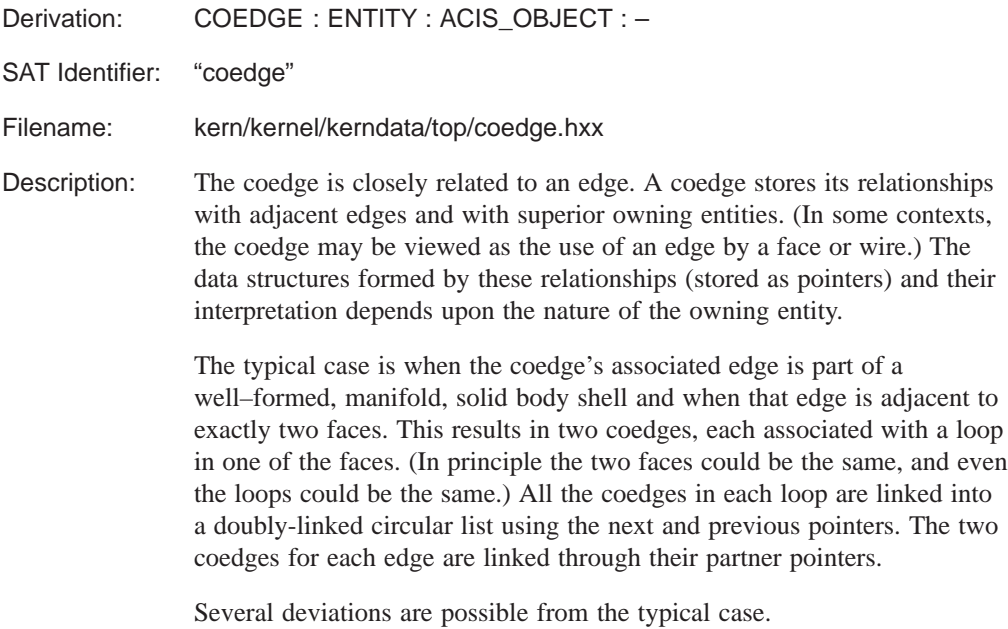

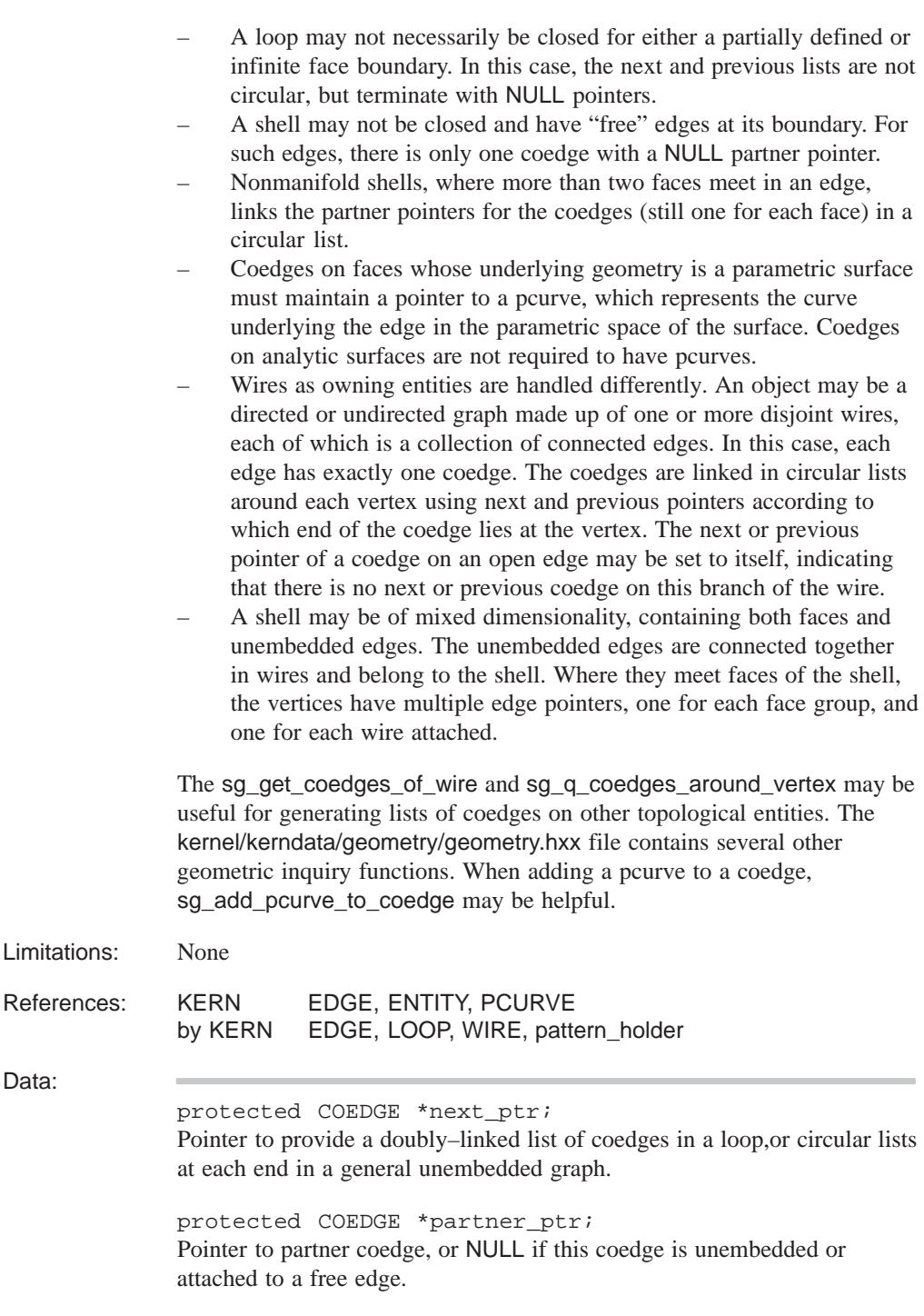

```
protected COEDGE *previous_ptr;
                Pointer to provide a doubly–linked list of coedges in a loop,or circular lists
                at each end in a general unembedded graph.
                protected EDGE *edge_ptr;
                Pointer to the single edge on which this coedge and all its partners lie.
                protected ENTITY *owner_ptr;
                Pointer to the owning loop or wire. There is always a loop if the coedge is
                embedded in a face, or a wire if it is part of an unembedded graph. If the
                coedge is an unembedded one in a mixed–dimensionality shell, then this
                pointer is NULL.
                protected PCURVE *geometry_ptr;
                Pointer to the description of the edge geometry referred to the parametric
                space of the face in which it is embedded. This will be NULL if the edge is
                 not embedded, or if the face is not parametrically described. It may be
                NULL even if the face is parametric.
                protected REVBIT sense_data;
                Relationship between the direction of the coedge and that of the
                underlying edge. When embedded in a face, the coedges must run
                clockwise about the (outward) face normal, that is at any point on the
                coedge, if the face normal is "upwards" and the coedge tangent is
                "forwards", then the face lies to the "left".
Constructor:
                public: COEDGE::COEDGE ();
```
C++ allocation constructor requests memory for this object but does not populate it. The allocation constructor is used primarily by restore. Applications should call this constructor only with the overloaded new operator, because this reserves the memory on the heap, a requirement to support roll back and history management.

```
public: COEDGE::COEDGE (
  EDGE^*, //EDGEREVBIT, // sense
  COEDGE*, // previous COEDGE
  COEDGE* // next COEDGE
  );
```

```
Kernel R10
```
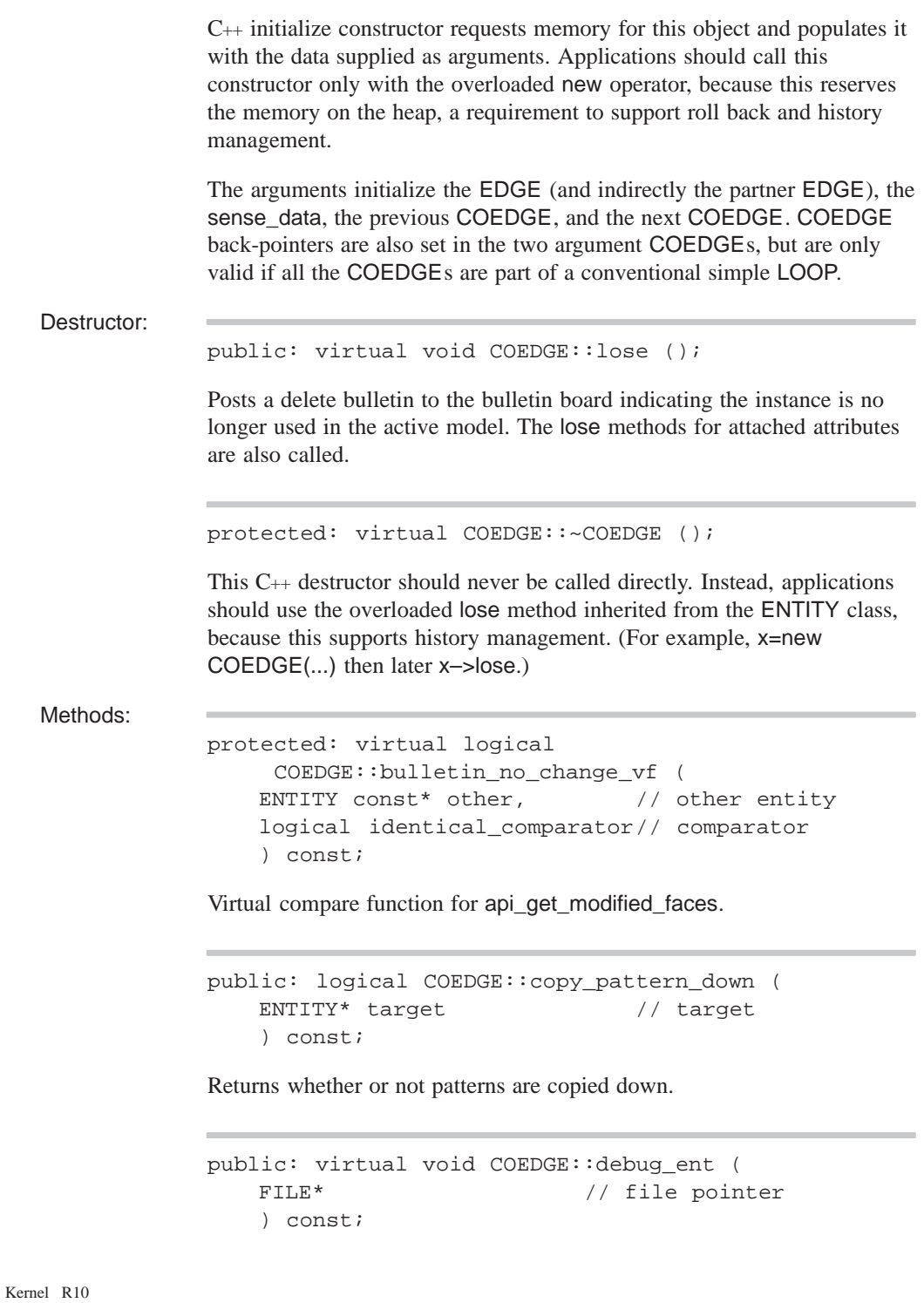

Prints the type and address of this object, roll back pointer, attributes, and any unknown subtype information to the specified file. Refer to the ENTITY class for more details.

```
public: EDGE* COEDGE::edge () const;
```
Returns the pointer to the single EDGE on which this COEDGE and all its partners lie.

public: VERTEX\* COEDGE::end () const;

Returns the end VERTEX pointer from the associated EDGE, if any, taking into account the sense of the COEDGE.

```
public: VERTEX* COEDGE::end (
  REVBIT // sense
  );
```
Returns the end VERTEX pointer from the associated EDGE, if any, taking into account the sense of the COEDGE.

public: logical COEDGE::ends\_at\_singularity () const;

Determines if the coedge ends at a surface singularity.

public: virtual SPAparameter COEDGE::end\_param () const;

Finds the end parameter of the COEDGE.

public: virtual SPAposition COEDGE::end\_pos () const; Finds the end position of the COEDGE.

public: PCURVE\* COEDGE::geometry () const;

Returns the pointer to the description of the EDGE geometry referred to the parametric space of the FACE in which it is embedded. The pointer is NULL if the EDGE is not embedded, or if the FACE is not parametric.

```
public: void COEDGE::get_all_patterns (
   VOID_LIST& list // list
   );
```
Returns all patterns in the list.

```
public: virtual int COEDGE::identity (
  int // level
     = 0
   ) const;
```
If level is unspecified or 0, returns the type identifier COEDGE\_TYPE. If level is specified, returns COEDGE\_TYPE for that level of derivation from ENTITY. The level of this class is defined as COEDGE\_LEVEL.

```
public: virtual logical 
   COEDGE::is_deepcopyable () const;
```
Returns TRUE if this can be deep copied.

public: logical COEDGE::is\_pattern\_child () const;

Returns TRUE if this is a pattern child. An entity is a "pattern child" when it is not responsible for creating new entities when the pattern is applied. Instead, some owning entity takes care of this.

public: LOOP\* COEDGE::loop () const;

Returns the owner of the COEDGE if it is a LOOP; otherwise, it returns NULL.

public: TCOEDGE\* COEDGE::make\_tolerant ();

Make a tolerant TCOEDGE out of this COEDGE.

public: COEDGE\* COEDGE::next () const;

Returns the next COEDGE in a doubly-linked list of COEDGEs.

public: COEDGE\* COEDGE::next ( REVBIT rev // sense ) const;

Returns the next pointer if the sense\_data is FORWARD; otherwise returns the previous pointer.

public: ENTITY\* COEDGE::owner () const;

Returns the pointer to the LOOP or WIRE that owns the COEDGE. There is always a LOOP if the COEDGE is embedded in a FACE, or a WIRE if it is part of an unembedded graph. If the COEDGE is an unembedded one in a mixed-dimensionality SHELL, the function may return the SHELL.

```
public: virtual SPAinterval
   COEDGE::param_range () const;
```
Finds the parameter range of the COEDGE as an interval.

public: COEDGE\* COEDGE::partner () const;

Returns the pointer to the partner COEDGE. The return will be NULL if the COEDGE is unembedded or attached to a free EDGE.

public: COEDGE\* COEDGE::previous () const;

Returns the previous COEDGE in a doubly-linked list of COEDGEs.

```
public: COEDGE* COEDGE::previous (
   REVBIT rev // sense
   ) const;
```
Returns the previous pointer if the sense\_data is FORWARD; otherwise returns the next pointer.

```
public: logical COEDGE::remove_from_pattern_list ();
```
Returns TRUE if this is removed from the pattern list.

public: void COEDGE::restore\_common ();

The RESTORE DEF macro expands to the restore\_common method, which is used in reading information from a SAT file. This method is never called directly. It is called by a higher hierarchical function if an item in the SAT file is determined to be of this class type. An instance of this class will already have been created through the allocation constructor. This method then populates the class instance with the appropriate data from the SAT file.

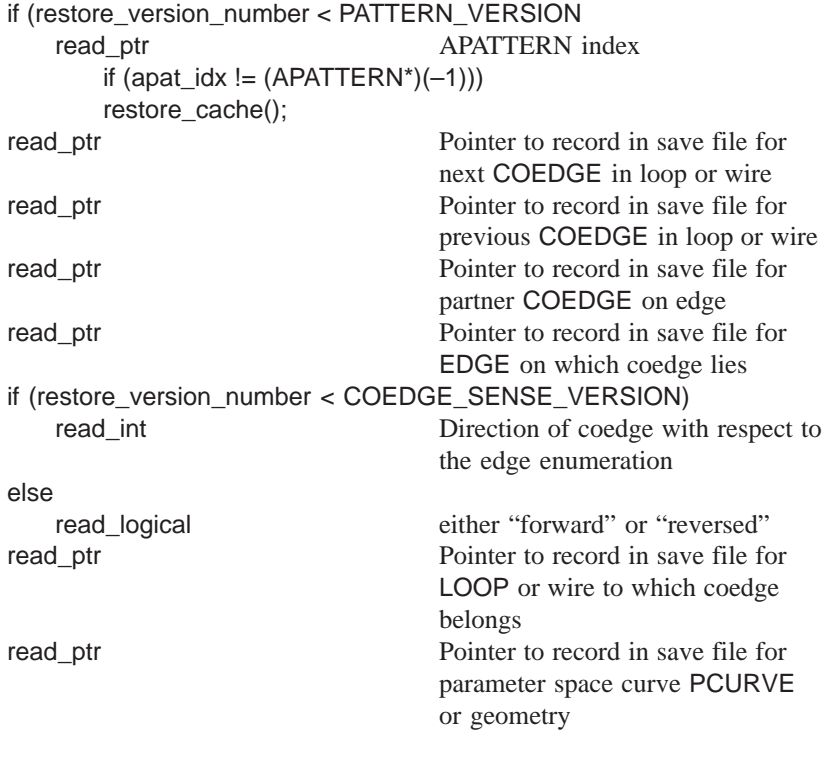

```
public: REVBIT COEDGE::sense () const;
```
Returns the relationship between the direction of the COEDGE and that of the underlying EDGE. At any point on the COEDGE, if the FACE normal is upwards and the COEDGE tangent is forward, then the FACE lies to the left. This implies that the outer LOOPs are counterclockwise and the inner LOOPs are clockwise with respect to the FACE normal.

```
public: REVBIT COEDGE::sense (
   REVBIT rev // sense
   ) const;
```
Return the sense of the COEDGE compounded with the sense argument. Useful when traversing COEDGEs in reverse direction.

```
public: void COEDGE::set_edge (
   EDGE*, \sqrt{2} underlying EDGE
   logical reset_pattern // reset or not
      = TRUE
   );
```
Sets the COEDGE to use the given underlying EDGE. Before performing a change, it checks whether the data structure is posted on the bulletin board. If not, the routine calls backup to put an entry on the bulletin board.

```
public: virtual void COEDGE::set_geometry (
   PCURVE*, \sqrt{2} // PCURVE
   logical reset_pattern // reset or not
       = TRUE
   );
```
Sets the COEDGE's parameter-space geometry to be the given PCURVE. Before performing a change, it checks whether the data structure is posted on the bulletin board. If not, the routine calls backup to put an entry on the bulletin board.

protected: virtual void COEDGE::set\_geometry\_ptr ( PCURVE\* // PCURVE );

Sets the COEDGE's parameter-space geometry to be the given PCURVE. Before performing a change, it checks whether the data structure is posted on the bulletin board. If not, the routine calls backup to put an entry on the bulletin board.

```
public: void COEDGE::set_loop (
    \text{LOOP*}, \qquad \qquad \text{/} \qquad \text{LOOP}logical reset_pattern // reset or not
         = TRUE
    );
```
Sets the owning ENTITY to be a LOOP. Before performing a change, it checks whether the data structure is posted on the bulletin board. If not, the routine calls backup to put an entry on the bulletin board.

```
public: void COEDGE::set_next (
   COEDGE*, // next COEDGE
   REVBIT // sense
     = FALSE,
   logical reset_pattern // reset or not
     = TRUE
   );
```
Sets the COEDGE's next COEDGE pointer. Before performing a change, it checks whether the data structure is posted on the bulletin board. If not, the routine calls backup to put an entry on the bulletin board.

```
public: void COEDGE::set_next_no_rev (
   COEDGE*, // coedge
   logical reset_pattern // reset or not
      = TRUE
);
```
Sets the COEDGE's next\_no\_rev COEDGE pointer. Before performing a change, it checks whether the data structure is posted on the bulletin board. If not, the routine calls backup to put an entry on the bulletin board.

```
public: void COEDGE::set_owner (
   ENTITY*, \sqrt{2} entity
   logical reset_pattern // reset or not
      = TRUE
   );
```
Sets the COEDGE's owner. Before performing a change, it checks whether the data structure is posted on the bulletin board. If not, the routine calls backup to put an entry on the bulletin board.

```
public: void COEDGE::set_partner (
   COEDGE*, // partner COEDGE
   logical reset_pattern // reset or not
      = TRUE
   );
```
Sets the COEDGE's partner to be the given COEDGE. Before performing a change, it checks whether the data structure is posted on the bulletin board. If not, the routine calls backup to put an entry on the bulletin board.

```
public: void COEDGE::set_pattern (
   pattern* in_pat // pattern
   );
```
Set the current pattern.

```
public: void COEDGE::set_previous (
  COEDGE*, // previous COEDGE
  REVBIT // sense
     = FALSE, \frac{1}{2}logical reset_pattern // 
  = TRUE //);
```
Sets COEDGE's previous COEDGE pointer, taking the sense into account. Before performing a change, it checks whether the data structure is posted on the bulletin board. If not, the routine calls backup to put an entry on the bulletin board.

```
public: void COEDGE::set_previous_no_rev (
   COEDGE*, // coedge
   logical reset pattern // reset or not
      = TRUE
);
```
Sets COEDGE's previous\_no\_rev COEDGE pointer. Before performing a change, it checks whether the data structure is posted on the bulletin board. If not, the routine calls backup to put an entry on the bulletin board.

```
public: void COEDGE::set_sense (
   REVBIT, \sqrt{2} sense
   logical reset_pattern // reset or not
      = TRUE
   );
```
Sets the sense of the COEDGE with respect to the underlying EDGE. Before performing a change, it checks whether the data structure is posted on the bulletin board. If not, the routine calls backup to put an entry on the bulletin board.

```
public: void COEDGE::set_shell (
   SHELL*, \sqrt{2} owning SHELL
   logical reset_pattern // reset or not
      = TRUE
   );
```
Sets the owning entity to be a SHELL. Before performing a change, it checks whether the data structure is posted on the bulletin board. If not, the routine calls backup to put an entry on the bulletin board.

```
public: void COEDGE::set_wire (
   WIRE*, \sqrt{2} // owning WIRE
   logical reset_pattern // reset or not
       = TRUE
   );
```
Sets the owning entity to be a WIRE. Before performing a change, it checks whether the data structure is posted on the bulletin board. If not, the routine calls backup to put an entry on the bulletin board.

public: SHELL\* COEDGE::shell () const;

Returns the owner of the COEDGE if it is a SHELL; otherwise, it returns NULL.

public: VERTEX\* COEDGE::start () const;

Returns the start VERTEX pointer from the associated EDGE, if any, taking into account the sense of the COEDGE.

```
public: VERTEX* COEDGE::start (
  REVBIT // sense
   );
```
Returns the start VERTEX pointer from the associated EDGE, if any, taking into account the sense of the COEDGE.

```
public: logical
   COEDGE::starts_at_singularity () const;
```
Determines if the coedge starts at a surface singularity.

```
public: virtual SPAparameter
   COEDGE::start_param () const;
```
Finds the start parameter of the COEDGE.

public: virtual SPAposition COEDGE::start\_pos () const;

Finds the start position of the COEDGE.

public: virtual const char\* COEDGE::type\_name () const;

Returns the string "coedge".

public: WIRE\* COEDGE::wire () const;

Returns the owner of the COEDGE if it is a WIRE; otherwise, it returns NULL.

Related Fncs:

is\_COEDGE

## **CONE**

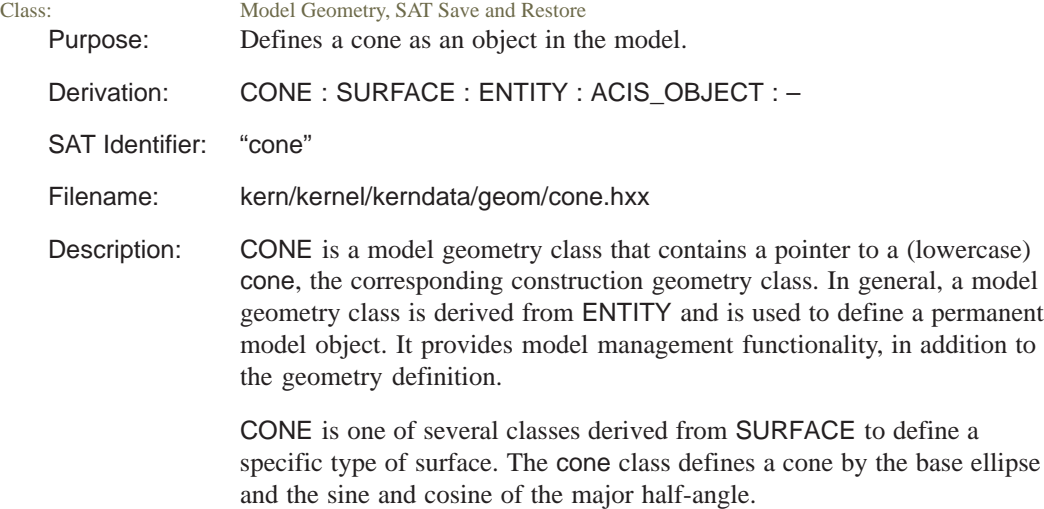

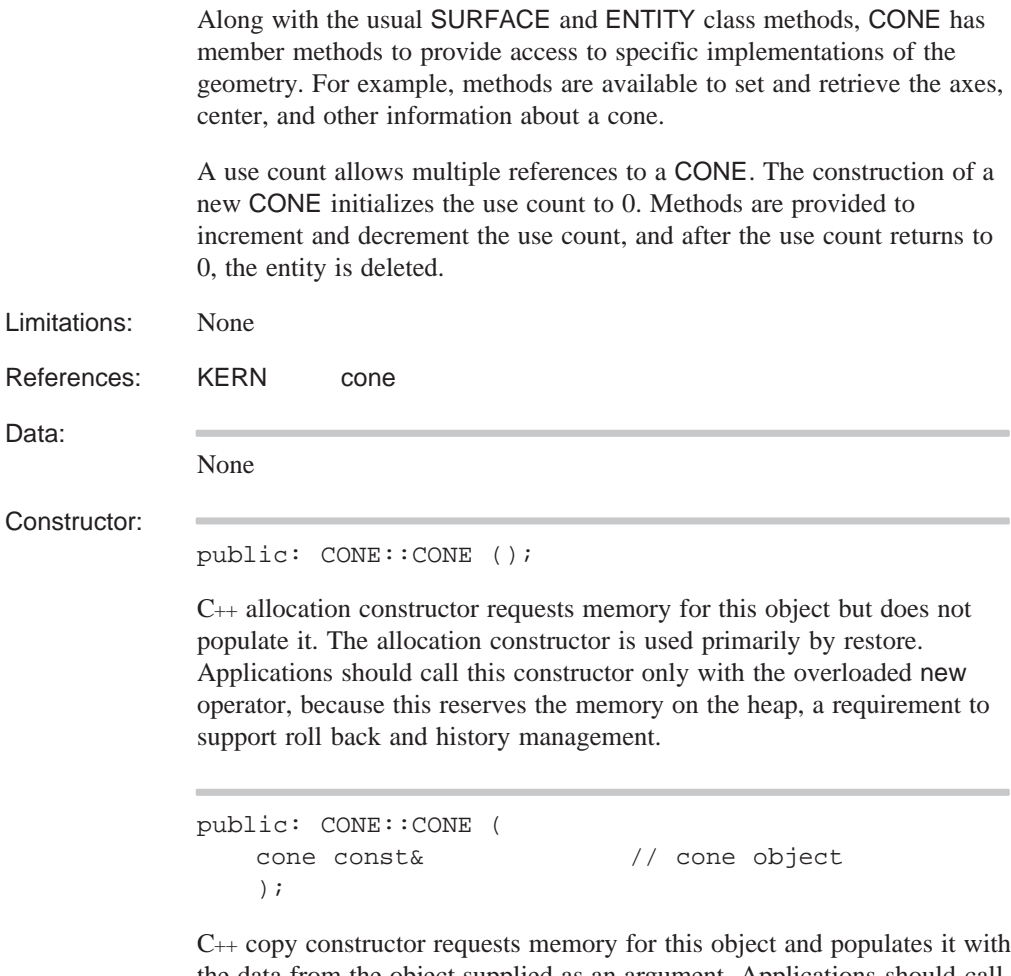

the data from the object supplied as an argument. Applications should call this constructor only with the overloaded new operator, because this reserves the memory on the heap, a requirement to support roll back and history management.

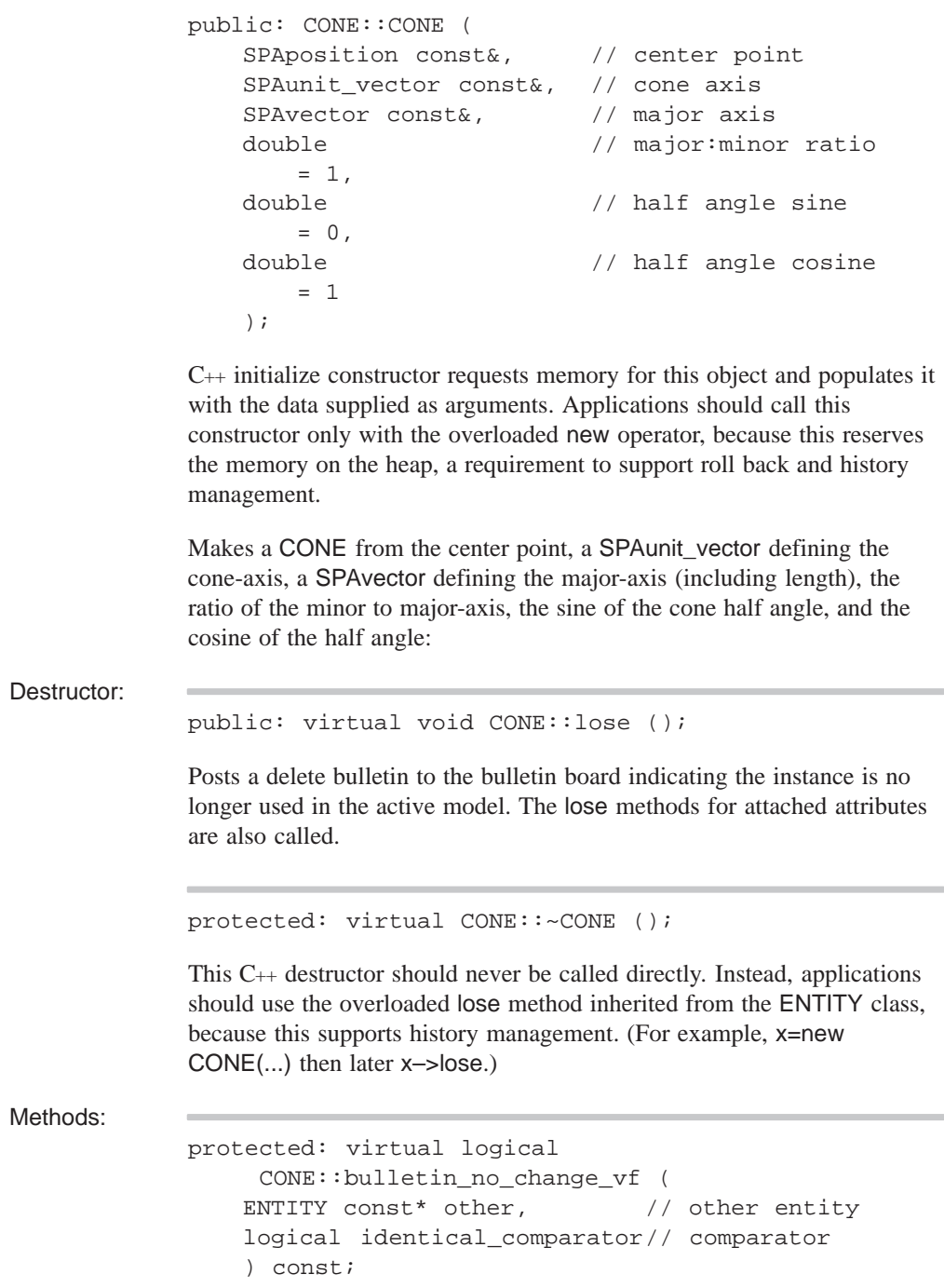

A virtual compare function for api\_get\_modified\_faces.

public: double CONE::cosine\_angle () const;

Returns the cosine of the half-angle defining the CONE.

```
public: virtual void CONE::debug_ent (
   FILE* // file pointer
   ) const;
```
Prints the type and address of this object, roll back pointer, attributes, and any unknown subtype information to the specified file. Refer to the ENTITY class for more details.

```
public: SPAunit_vector const& CONE::direction ()
const;
```
Returns the normal to the plane of the ellipse defining the CONE; i.e., the cone-axis.

public: surface const& CONE::equation () const;

Returns the surface equation of the CONE.

public: surface& CONE::equation\_for\_update ();

Returns a pointer to surface equation for update operations. Before performing a change it checks whether the data structure is posted on the bulletin board. If not, the routine calls backup to put an entry on the bulletin board.

```
public: virtual int CONE::identity (
   int // level
     = 0) const;
```
If level is unspecified or 0, returns the type identifier CONE\_TYPE. If level is specified, returns CONE\_TYPE for that level of derivation from ENTITY. The level of this class is defined as CONE\_LEVEL.

public: virtual logical CONE::is\_deepcopyable ( ) const;

Returns TRUE if this can be deep copied.

public: SPAvector const& CONE::major\_axis () const;

Returns the major-axis of the ellipse defining the CONE.

```
public: void CONE::operator*= (
   SPAtransf const& // transform
   );
```
Transforms a CONE. Before performing a change it checks whether the data structure is posted on the bulletin board. If not, the routine calls backup to put an entry on the bulletin board.

public: double CONE::radius\_ratio () const;

Returns the ratio of the minor-axis length to the major-axis length of the ellipse defining the CONE.

public: void CONE::restore\_common ();

The RESTORE\_DEF macro expands to the restore\_common method, which is used in reading information from a SAT file. This method is never called directly. It is called by a higher hierarchical function if an item in the SAT file is determined to be of this class type. An instance of this class will already have been created through the allocation constructor. This method then populates the class instance with the appropriate data from the SAT file.

cone::restore\_data cone:restore\_data cone:restore\_data definition.

public: SPAposition const& CONE::root\_point () const;

Returns the center of the ellipse defining the CONE.

public: void CONE::set\_cosine\_angle ( double  $\frac{1}{2}$  // cosine angle );

Sets the CONE's cosine angle to the given angle. Before performing a change it checks whether the data structure is posted on the bulletin board. If not, the routine calls backup to put an entry on the bulletin board.

```
public: void CONE::set_direction (
   SPAunit_vector const& // direction
    );
```
Sets the CONE's direction to the given SPAunit\_vector. Before performing a change it checks whether the data structure is posted on the bulletin board. If not, the routine calls backup to put an entry on the bulletin board.

```
public: void CONE::set_major_axis (
   SPAvector const& // major axis
   );
```
Sets the CONE's major axis to the given SPAvector. Before performing a change it checks whether the data structure is posted on the bulletin board. If not, the routine calls backup to put an entry on the bulletin board.

```
public: void CONE::set_radius_ratio (
   double \frac{1}{\sqrt{2}} major: minor rad. ratio
    );
```
Sets the CONE's major to minor radius ratio to the given value. Before performing a change it checks whether the data structure is posted on the bulletin board. If not, the routine calls backup to put an entry on the bulletin board.

```
public: void CONE::set_root_point (
   SPAposition const& // root point
   );
```
Sets the CONE's root point to the given SPAposition. Before performing a change it checks whether the data structure is posted on the bulletin board. If not, the routine calls backup to put an entry on the bulletin board.

public: void CONE::set\_sine\_angle ( double  $\frac{1}{2}$  // sine angle );

Sets the CONE's sine angle to the given angle. Before performing a change it checks whether the data structure is posted on the bulletin board. If not, the routine calls backup to put an entry on the bulletin board.

public: double CONE::sine\_angle () const;

Returns the sine of the half-angle defining the CONE.

```
public: surface* CONE::trans_surface (
   SPAtransf const& // transform
     = * (SPAtransf*) NULL_REF,
   logical // reversed
     = FALSE
   ) const;
```
Returns the transformed surface equation of the CONE. If the logical is TRUE, the surface is reversed.

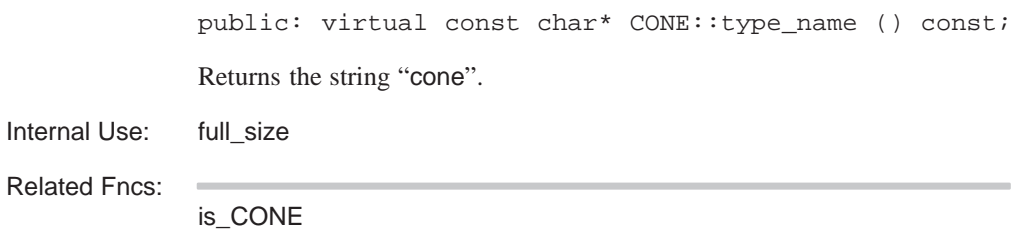

## **cone**

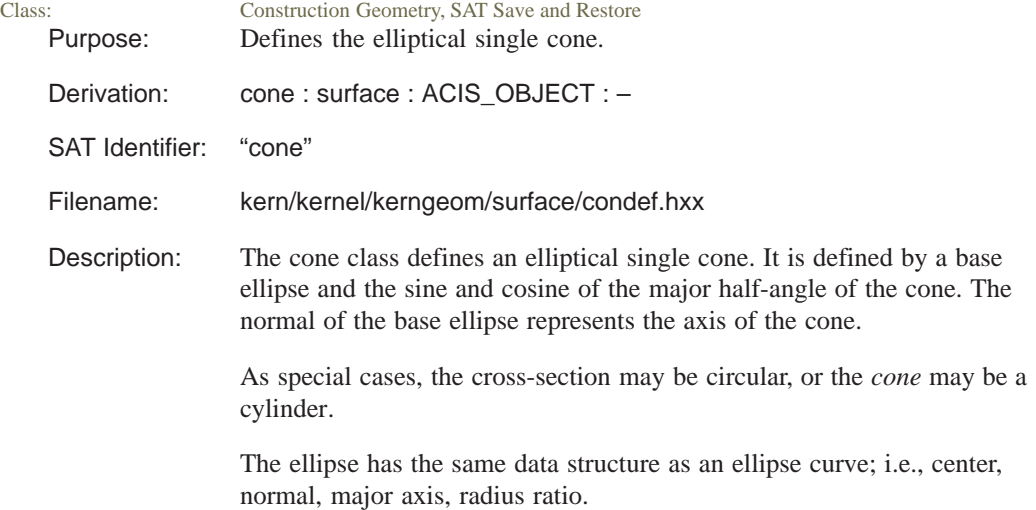

The polarity (sign) of the trigonometric functions define the slant of the surface of the cone and the sense of the surface.

- If sine\_angle has different polarity than cosine\_angle, the cross-section decreases in the direction of the axis of the cone (ellipse surface normal) as shown in the Figure.
- If sine\_angle has the polarity as cosine\_angle, the cross-section increases in the direction of the axis of the cone (ellipse surface normal).
- If cosine angle is positive  $(+)$ , the sense of the surface is away from the axis of the cone (surface is convex).
- If cosine angle is negative  $(-)$ , the sense of the surface is toward the axis of the cone (surface is concave).
- If sine angle is identically zero (sine\_angle  $== 0$ ), the cone is a cylinder.
- If cosine\_angle is identically zero (cosine\_angle  $==0$ ), the cone is planar.

The surface stops at the apex, if any; i.e., this surface type does not represent a double cone.

There is a set of parameter-based functions. ACIS only requires them to have defined results if the surface is parametric (i.e., method parametric returns TRUE), but components and applications may expect results for all surface types.

The *u*-parameter direction is along the generators of the cone, with zero representing the intersection of the generator with the base ellipse, and parameter increasing in the direction of the cone axis; i.e., the normal of the base ellipse, if reverse\_u is FALSE, and in the opposite direction if reverse\_u is TRUE. The *v*-parameter direction is along a cross-sectional ellipse clockwise around the cone axis, parameterized as for the base ellipse.

The *u-*parameter scaling factor stores the factor that when multiplied by the *u-*parameter of a point gives the 3D distance of that point along the cone surface from the base ellipse. The *u-*parameter is always 0.0 on the cone base ellipse. This enables the parameterization to be preserved if the cone is offset.

To evaluate the position corresponding to a given *uv* pair, first evaluate the base ellipse at parameter *v*, and subtract the center point to give vector *V*. Let *s* and *c* be sine\_angle and cosine\_angle if cosine\_angle is positive, or  $-\sin e$  angle and  $-\cos$  ine angle if not. Let *R* be the length of the major axis of the base ellipse, negated if reverse\_u is TRUE. Then:

pos = base.center +  $(1 + s<sup>*</sup>u)<sup>*</sup> V + c<sup>*</sup>u<sup>*</sup>R<sup>*</sup>base.normal$ 

This parameterization is left-handed for a convex cone (cosine\_angle  $> 0$ ) with reverse\_u FALSE or for a concave cone with reverse\_u TRUE, and right-handed otherwise.

When the cone is transformed, the sense of reverse<sub>\_u</sub> is inverted if the transform includes a reflection. A negation requires no special action.

In summary, cones are:

- Not TRUE parametric surfaces.
- Are closed in *v* but not in *u*.
- Periodic in *v* ( –pi to pi with period 2 pi) but not in *u*.
- Singular in  $u$  at the apex; nonsingular for all other  $u$  and  $v$  values.

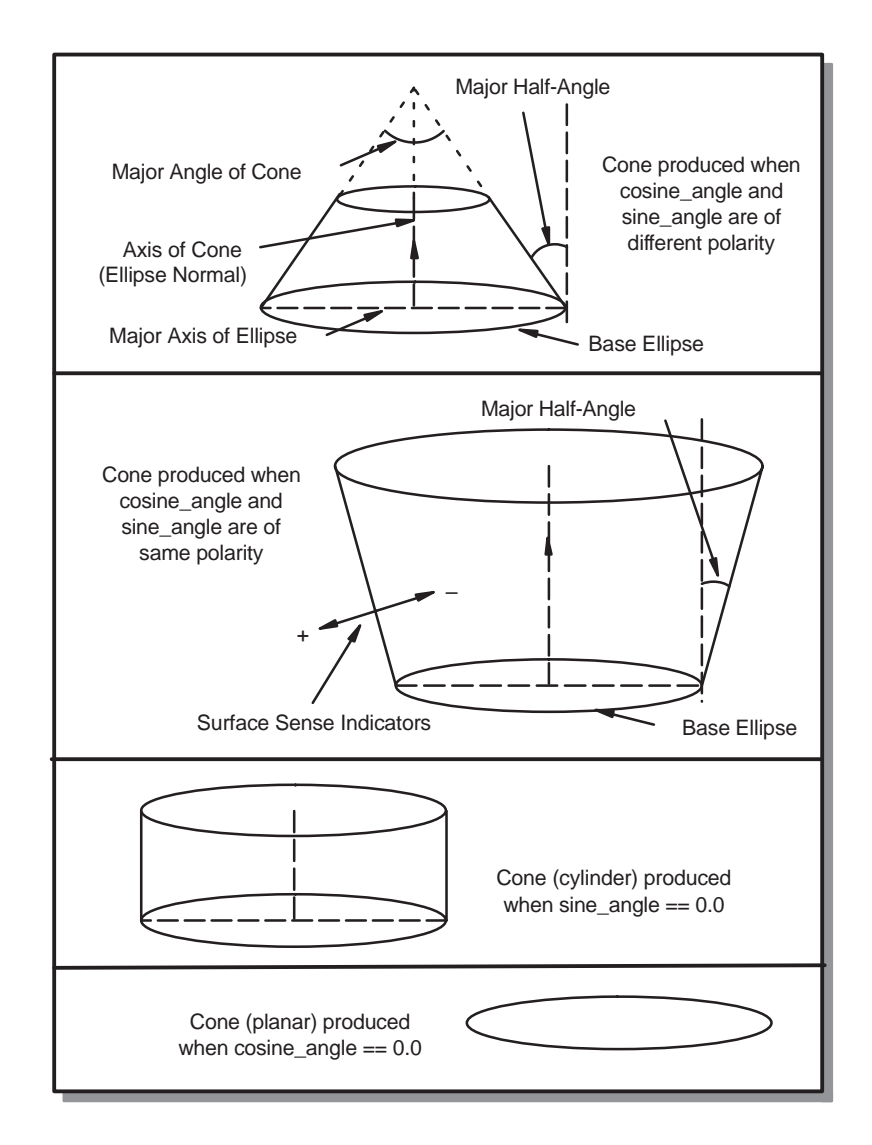

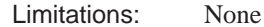

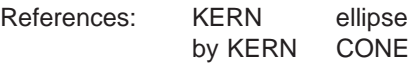

Data:

public double cosine\_angle; Cosine of the angle between major generator and axis.

public double sine\_angle; Sine of the angle between major generator and axis. By convention, both sine and cosine are made exactly zero to indicate that the curve is undefined. public double u\_param\_scale; Scaling of the *u* parameter lines. public ellipse base; Cross-section at right angles to axis. public logical reverse\_u; Required to support transformation independent parameterization. The *u* parameter direction (along generators) is normally in the same general direction as the cone axis (normal to the base ellipse), but is reversed if the value is TRUE. Constructor: public: cone::cone (); C++ allocation constructor requests memory for this object but does not populate it.

```
public: cone::cone (
   cone const& // cone
   );
```
C++ copy constructor requests memory for this object and populates it with the data from the object supplied as an argument.

```
public: cone::cone (
   ellipse const&, // base ellipse
   double, \frac{1}{2} // sine of half-angle
   double, \frac{1}{2} // cosine of half-angle
   double \frac{1}{2} // u parameter scale
      = 0.0);
```
C++ initialize constructor requests memory for this object and populates it with the data supplied as arguments.

Constructs a cone with given ellipse as base, and given sine and cosine of its half-angle.

```
public: cone::cone (
   SPAposition const&, // center
   SPAunit_vector const&, // axis direction
   SPAvector const&, \frac{1}{1} major radius
   double, \frac{1}{2} // radius ratio
   double, \frac{1}{2} sine of half-angle
   double, \frac{1}{2} // cosine of half-angle
   double \sqrt{} // u parameter scale
      = 0.0);
```
C++ initialize constructor requests memory for this object and populates it with the data supplied as arguments.

Construct a cone with axis through given point and in given direction:

Destructor: public: cone::~cone (); C++ destructor, deleting a cone. The destructor is explicitly defined to avoid multiple copies. Methods: public: virtual int cone::accurate\_derivs ( SPApar\_box const& // parameter box = \* (SPApar\_box\* ) NULL\_REF ) const; Return the number of derivatives that evaluate can find accurately and directly, rather than by finite differencing, over the given portion of the surface. If there is no limit to the number of accurate derivatives, returns the value ALL\_SURFACE\_DERIVATIVES.

```
public: virtual SPAbox cone::bound (
   SPAbox const&, \frac{1}{10} // box in object
                              // space
   SPAtransf const& // transformation
       = * (SPAtransf* ) NULL_REF
   ) const;
```
Returns a box around the portion of a surface bounded by a box in object space.

```
public: virtual SPAbox cone::bound (
   SPApar_box const& // given box in
      = * (SPApar_box* ) NULL_REF,// param space
   SPAtransf const& // transformation
      = * (SPAtransf* ) NULL_REF
   ) const;
```
Returns a box around the portion of a surface bounded in parameter space.

public: logical cone::circular () const;

Classification routine that sets the base ratio to 1; therefore, the base is circular.

public: virtual logical cone::closed\_u () const;

Reports whether the surface is closed, smoothly or not, in the *u-*parameter direction.

public: virtual logical cone::closed\_v () const;

Reports whether the surface is closed, smoothly or not, in the *v-*parameter direction.

public: logical cone::contracting () const;

Classification routine that returns TRUE if the sine angle and cosine angle are of opposite signs and FALSE, otherwise.

public: logical cone::cylinder () const;

Classification routine that returns TRUE if the sine angle is essentially zero (within SPAresnor).

```
public: virtual void cone::debug (
   char const*, \frac{1}{2} // leader string
   FILE* // file name
      = debug_file_ptr
   ) const;
```
Prints out the details of cone to a file.

```
public: virtual surface* cone::deep_copy (
   pointer_map* pm // list of items within
      = NULL // the entity that are
                        // already deep copied
   ) const;
```
Creates a copy of an item that does not share any data with the original. Allocates new storage for all member data and any pointers. Returns a pointer to the copied item.

```
public: virtual void cone::eval (
   SPApar_pos const&, // parameter
   SPAposition&, \frac{1}{2} // position
   SPAvector* // first derivative –
      = NULL, // array of length 2,
                       // in order xu, xv
                       // vector * = NULL
   SPAvector* // second derivatives -
      = NULL // array of length 3, in
                       // order xuu, xuv, xvv
   ) const;
```
Finds the point on a parametric surface with given parameter values, and optionally the first and second derivatives as well or instead.

```
public: virtual int cone::evaluate (
  SPApar pos const&, // parameter
  SPAposition&, \sqrt{} // pt on surface
                           // at parameter
  SPAvector** // ptr array to
     = NULL, // vector array
  int \sqrt{4} derivatives
     = 0,evaluate_surface_quadrant // the evaluation
     = evaluate_surface_unknown // location
   ) const;
```
Calculates derivatives, of any order up to the number requested, and store them in vectors provided by the user. This function returns the number it was able to calculate; this is equal to the number requested in all but the most exceptional circumstances. A certain number are evaluated directly and (more or less) accurately; higher derivatives are automatically calculated by finite differencing. The accuracy of the finite difference derivatives decreases with the order of the derivative as the cost increases. Any of the pointers may be NULL, in which case the corresponding derivatives will not be returned. Otherwise they must point to arrays long enough for all the derivatives of that order; i.e., 2 for the first derivatives, 3 for the second, etc.

```
public: virtual SPAunit_vector cone::eval_outdir (
   SPApar_pos const& // parameter
   ) const;
```
Finds the outward direction from the surface at a point with given parameter values.

```
public: surf_princurv cone::eval_prin_curv (
   SPApar_pos const& param // parameter
    ) const;
```
Finds the principle axes of curvature of the surface at a point with given parameter values.

```
public: virtual void cone::eval_prin_curv (
   SPApar_pos const&, // parameter
   SPAunit_vector&, \frac{1}{2} // first axis direction
   double&, // curvature in first
                        // direction
   SPAunit_vector&, // second axis direction
   double& // curvature in second
                        // direction
   ) const;
```
Find the principal axes of curvature of the surface at a point with given parameter values, and the curvatures in those direction.

public: logical cone::expanding () const;

Returns TRUE if the cosine angle and the sine angle are of the square sign.

public: logical cone::flat () const;

Classification routine that checks whether the cosine angle is essentially zero (within SPAresnor). This is a criterion for treating a cone as completely planar, although this should never occur.

public: virtual SPAposition cone::get\_apex () const;

Determines the apex of the cone if it is not a cylinder.

public: virtual curve\* cone::get\_path () const;

Returns the sweep path for a cone.

public: virtual sweep\_path\_type cone::get\_path\_type ( ) const;

Returns the sweep path type for a cone.

```
public: virtual curve* cone::get_profile (
   double param // parameter
   ) const;
```
Returns the v parameter line sweep information for the cone.

public: virtual law\* cone::get\_rail () const;

Returns the rail law for the sweep path for a cone.

public: logical cone::hollow () const;

Returns TRUE if the cosine angle is negative.

```
public: virtual logical
   cone::left_handed_uv () const;
```
Indicates whether the parameter coordinate system of the surface is right or left-handed. A convex cone has a left-handed coordinate system if *reverse-u* is FALSE, right-handed if it is TRUE. The converse is TRUE for a hollow curve.

public: virtual surface\* cone::make\_copy () const; Makes a copy of this cone on the heap, and return a pointer to it.

```
public: virtual surface& cone::negate ();
Negates the cone.
```

```
public: virtual surf_normcone cone::normal_cone (
   SPApar_box const&, \frac{1}{2} parameter bounds
   logical // approximation ok?
      = FALSE,
   SPAtransf const& // transformation
      = * (SPAtransf* ) NULL_REF
   ) const;
```
Returns a cone bounding the normal direction of a curve. The cone is deemed to have its apex at the origin, and has a given axis direction and (positive) half-angle. If the logical argument is TRUE, then a quick approximation may be found. The approximate result may lie completely inside or outside the guaranteed bound (obtained with a FALSE argument), but may not cross from inside to outside. Flags in the returned object indicate whether the cone is in fact the best available, and if not whether this result is inside or outside the best cone.

```
public: virtual surface& cone::operator*= (
   SPAtransf const& // transformation
   );
```
Transforms this cone by the given transformation.

public: cone cone::operator– () const;

Returns the inverse of the cone; i.e., with opposite normal.

public: virtual logical cone::operator== ( surface const& // surface name ) const;

Tests two surfaces for equality. It is not guaranteed to say *equal* for effectively-equal surfaces, but it is guaranteed to say *not equal* if they are not equal.

```
public: virtual SPApar_pos cone::param (
   SPAposition const&, // position nameSPApar_pos const& // parameter position
      = * (SPApar_pos* ) NULL_REF
   ) const;
```
Finds the parameter values of a point on a surface, given an optional first guess.

public: virtual logical cone::parametric () const;

Determines if a cone is parametric and returns FALSE. A cone is not considered to be parameterized, as surface properties are easy to find in object space. Wherever a point evaluator has a SPApar\_pos argument, this is ignored, so would normally be NULL or defaulted.

public: virtual double cone::param\_period\_u () const;

Returns the period of a periodic parametric surface, 0 if the surface is not periodic in the *u*-parameter or not parametric. For a cone the *u-*parameter is nonperiodic.

public: virtual double cone::param\_period\_v () const;

Returns the period of a periodic parametric surface, 0 if the surface is not periodic in the *v*-parameter or not parametric. For a cone the *v-*parameter always has period 2 \* p2

```
public: virtual SPApar_box cone::param_range (
   SPAbox const& // bounding box
      = * (SPAbox* ) NULL REF
   ) const;
```
Return the principal parameter range of a surface If a box is provided the parameter range may be restricted to a portion of the surface that is guaranteed to contain all portions of the surface that lie within the region of interest. If none is provided and the parameter range in some direction is unbounded then an empty interval is returned.

```
public: virtual SPAinterval cone::param_range_u (
   SPAbox const& // bounding box
      = * (SPAbox* ) NULL REF
   ) const;
```
Return the principal parameter range of a surface in the *u-*parameter direction.

```
public: virtual SPAinterval cone::param_range_v (
   SPAbox const& // bounding box
      = * (SPAbox* ) NULL_REF
   ) const;
```
Return the principal parameter range of a surface in the *v-*parameter direction.

```
public: virtual SPApar_vec cone::param_unitvec (
   SPAunit_vector const&, // direction
   SPApar_pos const& // parameter position
   ) const;
```
Finds the rate of change in surface parameter corresponding to a unit velocity in a given object-space direction at a given position in parameter space.

public: virtual logical cone::periodic\_u () const;

Reports whether the surface is periodic in the *u-*parameter direction; i.e., it is smoothly closed, so faces can run over the seam.

public: virtual logical cone::periodic\_v () const;

Reports whether the surface is periodic in the *u-*parameter direction; i.e., it is smoothly closed, so faces can run over the seam. A cone is periodic in the *v*-direction, not in the *u.*

```
public: virtual SPAunit_vector cone::point_normal (
   SPAposition const&, \frac{1}{2} // position
   SPApar_pos const& // parameter
       = * (SPApar_pos* ) NULL_REF
   ) const;
```
Returns normal at point on cone.

```
public: virtual SPAunit_vector cone::point_outdir (
   SPAposition const&, \frac{1}{2} position
   SPApar_pos const& // parameter position
       = * (SPApar_pos* ) NULL_REF
   ) const;
```
Finds an outward direction from the surface at a point on the surface. This will usually be the normal, but if the point is the apex of the cone, this routine still returns an outward direction, being the (positive or negative) axis direction.

```
public: virtual void cone::point_perp (
   SPAposition const&, \frac{1}{2} // point
   SPAposition&, \sqrt{2} foot
   SPAunit_vector&, \sqrt{2} // direction
   surf_princurv&, \frac{1}{2} // curvature
   SPApar_pos const& // param guess
      = * (SPApar_pos* ) NULL_REF,
   SPApar_pos& // actual param
      = * (SPApar_pos* ) NULL_REF,
   logical f_weak // weak flag
      = FALSE
   ) const;
```
Finds the point on the surface nearest to the given point. Optionally, finds the normal to and principal curvatures of the surface at that point. If the surface is parametric, returns the parameter values at the found point.

```
public: void cone::point_perp (
   SPAposition const& pos, // point
   SPAposition& foot, \sqrt{2} foot
   SPApar_pos const& // position
      param_guess \frac{1}{2} param guess
      = * (SPApar pos* ) NULL REF,
   SPApar pos& param_actual // actual param
      = * (SPApar_pos* ) NULL_REF,
   logical f_weak // weak flag
      = FALSE
   ) const;
```
Find the point on the surface nearest to the given point and optionally the normal to and principal curvatures of the surface at that point:

```
public: void cone::point_perp (
   SPAposition const& pos, \frac{1}{2} point
   SPAposition& foot, \sqrt{2} // foot
   SPAunit_vector& norm, // direction
   SPApar_pos const& // position
      param_guess \frac{1}{2} param guess
      = * (SPApar_pos* ) NULL_REF,
   SPApar_pos& param_actual // actual param
      = * (SPApar_pos* ) NULL_REF,
   logical f_weak // weak flag
      = FALSE
   ) const;
```
Find the point on the surface nearest to the given point. Optionally, finds the normal to and principal curvatures of the surface at that point. If the surface is parametric, returns the parameter values at the found point.

```
public: surf_princurv cone::point_prin_curv (
   SPAposition const& pos, // point
   SPApar_pos const& // parameter position
      param_guess // parameter guess
      = * (SPApar_pos* ) NULL_REF
   ) const;
```
Finds the principle axes of the curvature of the surface at a given point.

```
public: virtual void cone::point_prin_curv (
      SPAposition const&, // point
      SPAunit_vector&, \frac{1}{1 + \frac{1}{1 + \double&, \frac{1}{2} curvature in first
                                                        // direction
      SPAunit_vector&, \frac{1}{2} // second axis dir
      double&, // curvature in
                                                       // second direction
      SPApar_pos const& // parameter guess
             = * (SPApar_pos* ) NULL_REF
       ) const;
```
Find the principal axes of curvature of the surface at a given point, and the curvatures in those directions

public: logical cone::positive () const;
Returns TRUE if the sine angle is negative. This function is often used in determining senses of intersections. Returns TRUE if the surface normal is in the same general direction as the cone axis; i.e., their dot product is positive, and FALSE if the normal and axis are in opposite directions. Only really meaningful if cylinder returns FALSE, but consistent with the other functions even in the cylinder case.

public: void cone::restore\_data ();

Restores the data from a save file. The restore operation switches on a table defined by static instances of the restore\_su\_def class. This invokes a simple friend function which constructs an object of the right derived type. Then it calls the appropriate base class member function to do the actual work.

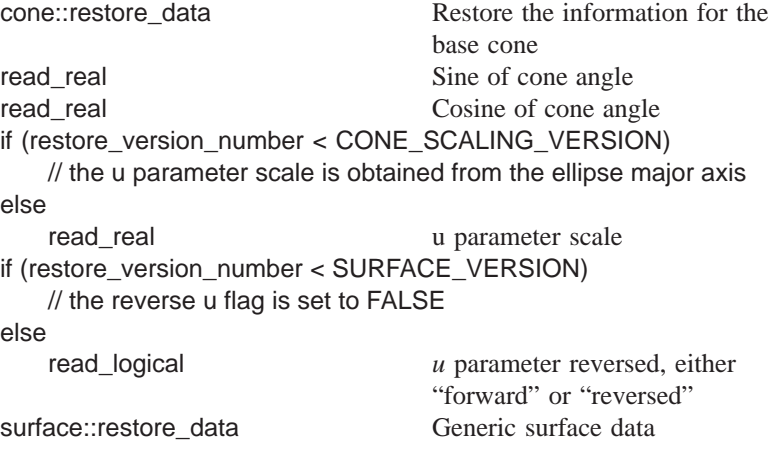

public: virtual void cone::save () const;

Saves the cone's type and ellipse type, or cone\_id, then calls cone::save\_data.

public: void cone::save\_data () const;

Save occurs as derived class switching goes through the normal virtual function mechanism. The save\_data and restore\_data function for each class can be called in circumstances when we know what type of surface we are expecting and have one in our hand to be filled in.

public: logical cone::shallow () const;

Returns TRUE if the cosine angle is small (less than 0.1 in absolute value). This can be used as a warning of possible algorithmic problems because of a large half-angle.

```
public: virtual logical cone::singular_u (
   double \frac{1}{2} constant u-parameter
   ) const;
```
Report whether the surface parameterization is singular at the *u-*parameter value. The only singularity recognized is where every value of the nonconstant parameter generates the same object-space point, and these can only occur at the ends of the parameter range as returned by the functions above. A cone is singular for the *u-*parameter corresponding to the apex, nonsingular for every other *u* value.

```
public: virtual logical cone::singular_v (
   double \frac{1}{2} // constant v-parameter
   ) const;
```
Reports whether the surface parameterization is singular at the *v-*parameter value. The only singularity recognized is where every value of the nonconstant parameter generates the same object-space point, and these can only occur at the ends of the parameter range as returned by the functions above. A cone is singular for the *u-*parameter corresponding to the apex, nonsingular for every other v value.

```
public: virtual int cone::split_at_kinks_v (
    spline**& pieces, \frac{1}{2} output pieces
   double curvature = 0.0 // minimum curvature
    ) const;
```
Divides a surface into separate pieces which are smooth (and therefore suitable for offsetting or blending). The surface is split if the curvature exceeds the minimum curvature argument. If it is closed after this, it is then split into two. The functions return the number of pieces. The split pieces are stored in pieces argument.

```
public: virtual logical cone::test_point_tol (
   SPAposition const&, \frac{1}{2} // point
   double \sqrt{2} // tolerance
      = 0,SPApar_pos const& // param guess
      = * (SPApar_pos* ) NULL_REF,
   SPApar_pos& // actual param
      = * (SPApar_pos* ) NULL_REF
   ) const;
```
Test if a point lies on the surface to user-supplied precision. Defaults to system precision (SPAresabs).

public: virtual int cone::type () const;

Returns type code for surface; i.e., cone\_type.

public: virtual char const\* cone::type\_name () const; Returns the string "cone".

public: virtual logical cone::undef () const;

Tests for uninitialized cone.

```
public: virtual curve* cone::u_param_line (
   double // constant u-parameter
   ) const;
```
Construct a parameter line on the surface. A *u*-parameter line runs in the direction of increasing *u*-parameter, at constant *v*. The parameterization in the nonconstant direction matches that of the surface, and has the range obtained by use of param\_range\_u or param\_range\_v appropriately. The new curve is constructed in free store, so it is the responsibility of the caller to ensure that it is correctly deleted.

```
public: virtual curve* cone::v_param_line (
   double \frac{1}{2} constant v-parameter
   ) const;
```
Construct a parameter line on the surface. A *v*-parameter line runs in the direction of increasing *v*, at constant *u.* The parameterization in the nonconstant direction matches that of the surface, and has the range obtained by use of param\_range\_u or param\_range\_v appropriately. The new curve is constructed in free store, so it is the responsibility of the caller to ensure that it is correctly deleted.

Internal Use: full\_size

Related Fncs:

restore\_cone

```
friend: cone operator* (
   cone const&, // item to copy
   SPAtransf const& // transform
   );
```
Return a cone being (a copy of) this cone transformed by the given SPAtransf.

# **CURVE**

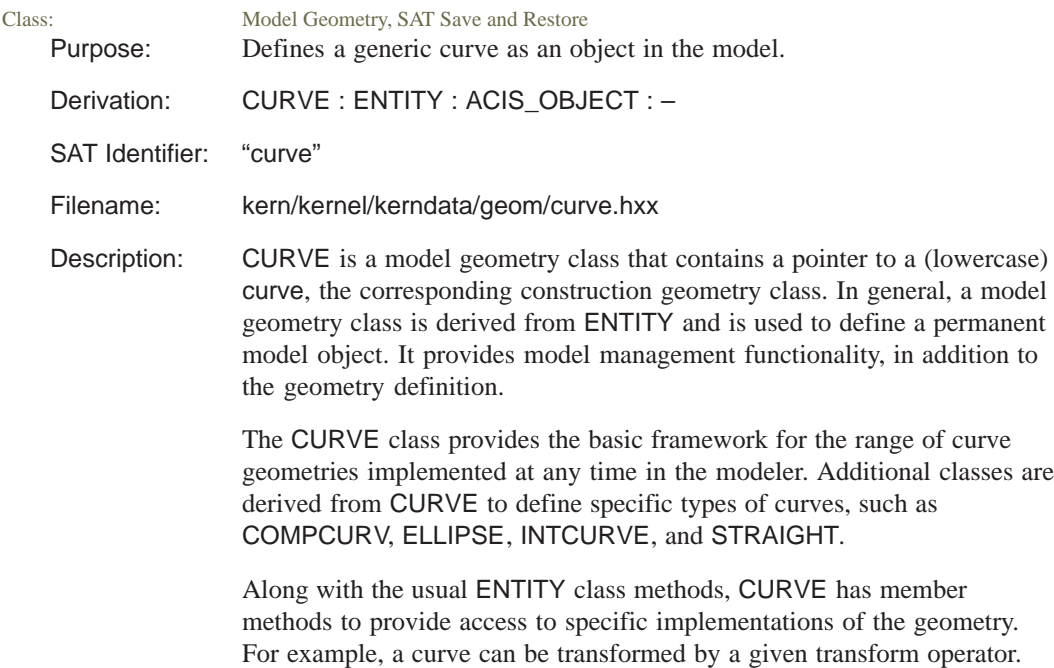

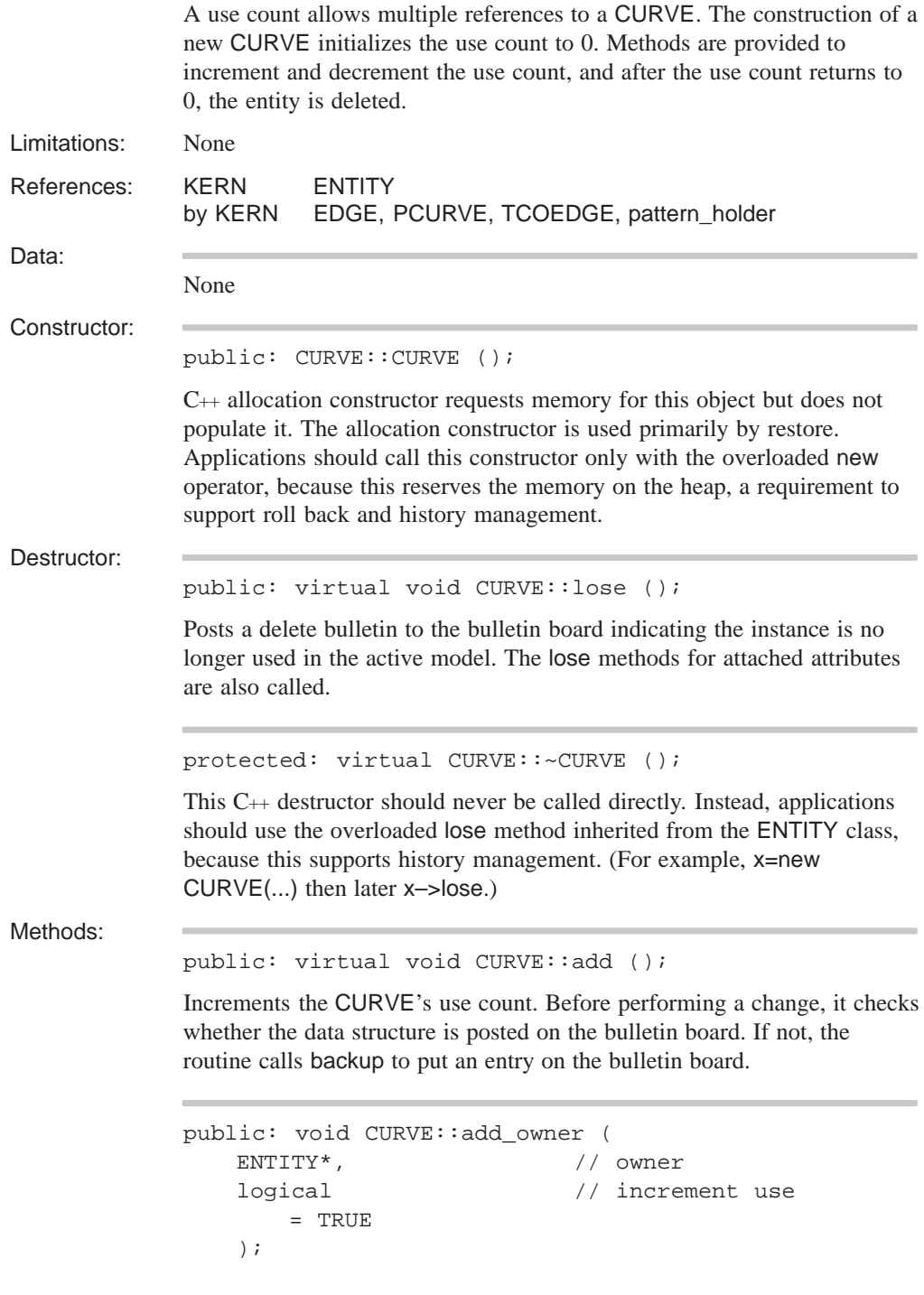

Add this owner to the list.

```
protected: virtual logical
     CURVE::bulletin_no_change_vf (
   ENTITY const* other, \sqrt{2} other entity
   logical identical_comparator// comparator
    ) const;
```
A virtual compare function for api\_get\_modified\_faces.

```
public: virtual void CURVE::debug_ent (
   FILE* // file pointer
   ) const;
```
Prints the type and address of this object, roll back pointer, attributes, and any unknown subtype information to the specified file. Refer to the ENTITY class for more details.

public: virtual logical CURVE::deletable () const;

Indicates whether this entity is normally destroyed by lose (TRUE), or whether it is shared between multiple owners using a use count, and so gets destroyed implicitly when every owner has been lost (FALSE). The default for CURVE is FALSE.

public: virtual curve const& CURVE::equation () const;

Returns the curve equation for reading only, or NULL for a generic CURVE.

public: virtual curve& CURVE::equation\_for\_update ();

Returns a pointer to curve's equation for update operations. Before performing a change, it checks whether the data structure is posted on the bulletin board. If not, the routine calls backup to put an entry on the bulletin board.

```
public: int CURVE::get_owners (
   ENTITY_LIST& list // list
   ) const;
```
Returns the number of owners in the list.

```
public: virtual int CURVE::identity (
  int // level
     = 0) const;
```
If level is unspecified or 0, returns the type identifier CURVE\_TYPE. If level is specified, returns CURVE\_TYPE for that level of derivation from ENTITY. The level of this class is defined as CURVE\_LEVEL.

```
public: virtual logical CURVE::is_deepcopyable (
    ) const;
```
Returns TRUE if this can be deep copied.

```
public: virtual logical CURVE::
    is_use_counted () const;
```
Returns TRUE if the entity is use counted.

```
public: virtual SPAbox CURVE::make_box (
   APOINT*, \sqrt{2} // first point on curve
   APOINT*, \frac{1}{2} second point on curve
   SPAtransf const*, // transformdouble \frac{1}{2} // tolerance
      = 0.0) const;
```
Determines a bounding SPAbox for the portion of the curve through two points. The curve definition must be such as to be able to determine uniquely the portion lying between any two points lying on it.

public: virtual void CURVE::operator\*= ( SPAtransf const& // transform );

Transforms a CURVE. Before performing a change, it checks whether the data structure is posted on the bulletin board. If not, the routine calls backup to put an entry on the bulletin board.

```
public: virtual void CURVE::remove (
   logical lose_if_zero // flag to start lose
       = TRUE
   );
```
Decrements the CURVE's use count. If the use count becomes 0, the CURVE is deleted. Before performing a change, it checks whether the data structure is posted on the bulletin board. If not, the routine calls backup to put an entry on the bulletin board.

```
public: void CURVE::remove_owner (
  ENTITY*, \sqrt{2} // owner
  logical // decrement use
     = TRUE,
  logical // lose if zero
     = TRUE
   );
```
Remove this owner from the list.

public: void CURVE::restore\_common ();

The RESTORE\_DEF macro expands to the restore\_common method, which is used in reading information from a SAT file. This method is never called directly. It is called by a higher hierarchical function if an item in the SAT file is determined to be of this class type. An instance of this class will already have been created through the allocation constructor. This method then populates the class instance with the appropriate data from the SAT file.

```
if (restore_version_number < PATTERN_VERSION
   read ptr APATTERN index
       if (\text{apat}_idx \mid = (\text{APATTERN*})(-1)))restore_cache();
if ( !get_standard_save_flag() )
   read int use count data
```
public: virtual void CURVE::set\_use\_count ( int val  $\left/ \right/$  new value );

Sets the count for the number of instances of this CURVE class. This is used by the lose method. Refinements are not destructed until use\_count goes to zero.

```
public: virtual curve* CURVE::trans_curve (
   SPAtransf const& // transform
      = * (SPAtransf* ) NULL_REF,
   logical // reversed flag
      = FALSE
   ) const;
```
Transforms a curve equation by the given transform. If the logical is TRUE if the curve is reversed.

public: virtual const char\* CURVE::type\_name () const;

Returns the string "curve".

public: virtual int CURVE::use\_count () const;

Returns the use count of the CURVE.

Internal Use: full\_size

Related Fncs:

is\_CURVE

### **curve**

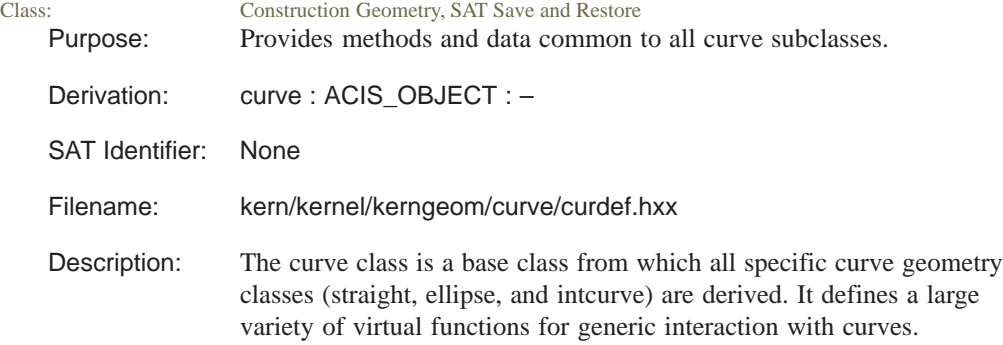

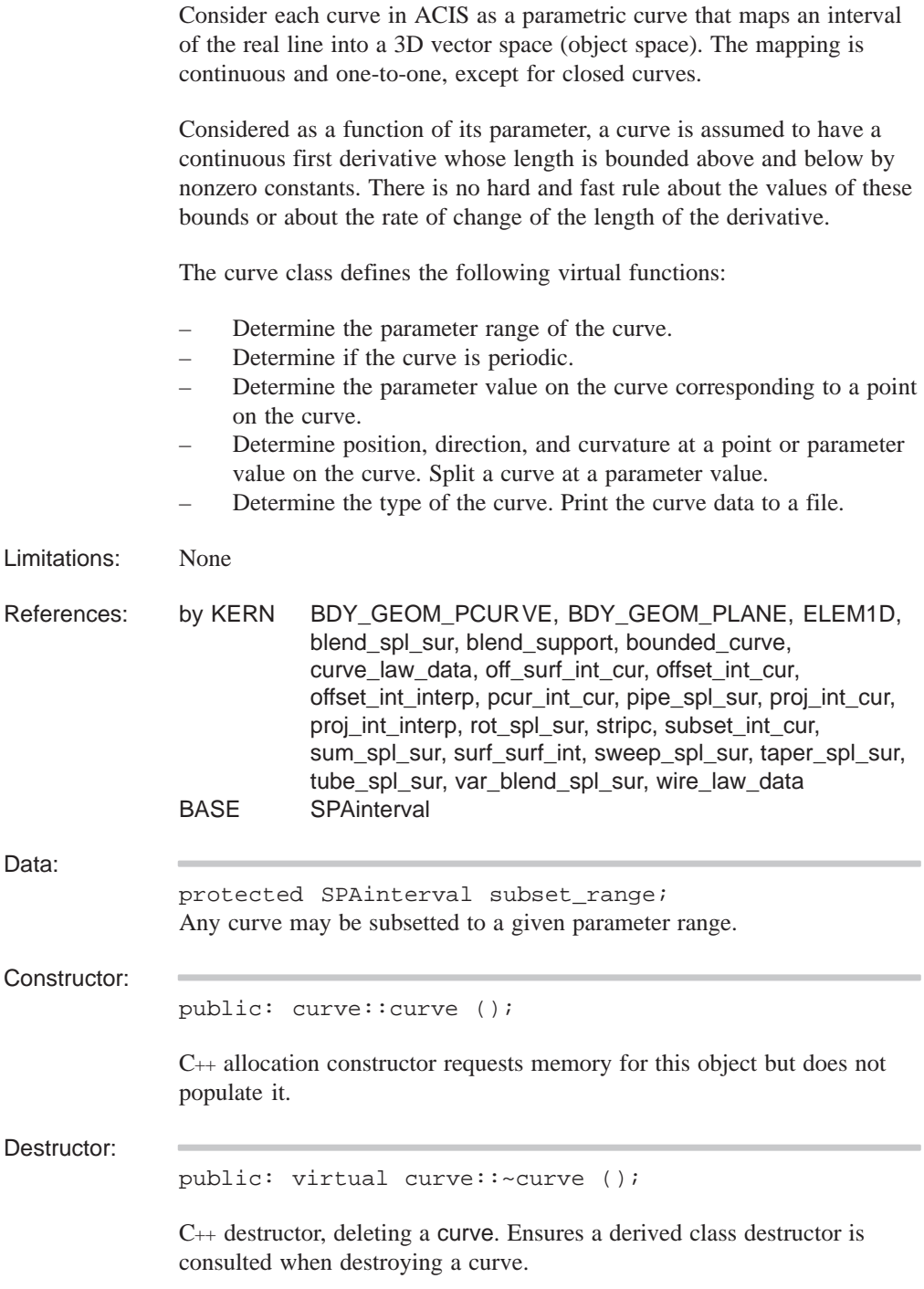

Methods:

```
public: virtual int curve::accurate_derivs (
   SPAinterval const& // portion of curve
       = * (SPAinterval*) NULL_REF
   ) const;
```
Returns the number of derivatives found by evaluate accurately and relatively directly, rather than by finite differencing over the given portion of the curve. If there is no limit to the number of accurate derivatives, returns the value ALL\_CURVE\_DERIVATIVES.

```
public: virtual const double*
   curve::all_discontinuities (
   int& n_discont, // number of
                        // discontinuities
   int order // order
   );
```
Returns the number and parameter values of discontinuities of the curve, up to the given order (maximum three). The array is read-only.

public: virtual double curve::approx\_error () const;

Returns the maximum error between the approximate evaluation of a curve and the true evaluation of the curve.

```
public: SPAbox curve::bound (
   double start, \frac{1}{100} start parameter
   double end, \frac{1}{2} and parameter
   SPAtransf const& t // transformation
      = * (SPAtransf* ) NULL_REF
   ) const;
```
Retained temporarily for historical reasons.

```
public: virtual SPAbox curve::bound (
   SPAbox const&, \sqrt{} // region of interest
   SPAtransf const& // transformation
       = * (SPAtransf* ) NULL_REF
   ) const = 0;
```
Returns an object space bounding box surrounding the portion of the curve within the given box. There is no guarantee that the box will be minimal.

```
public: virtual SPAbox curve::bound (
   SPAinterval const&, \frac{1}{2} qiven range
   SPAtransf const& // transformation
       = * (SPAtransf* ) NULL_REF
   ) const = 0;
```
Returns a box surrounding the portion of the curve between two parameter values. The resulting box is not necessarily the minimal one.

```
public: virtual SPAbox curve::bound (
   SPAposition const&, // first
   SPAposition const&, \frac{1}{2} second position
   SPAtransf const& // transformation
       = * (SPAtransf* ) NULL_REF
   ) const = 0;
```
Finds a box around the curve, or portion thereof, bounded by points on the curve increasing in parameter value. The points lie on the curve as supplied, not as transmitted. The resulting box is not necessarily the minimal one.

public: virtual void curve::change\_event ();

Notifies the derived type that the curve has been changed, such as when the subset\_range has changed, so that it can update itself. The default version of the function does nothing.

```
public: virtual check_status_list* curve::check (
   const check_fix& input // set of flags
      = * (const check_fix*) // for fixes
      NULL_REF, \frac{1}{2} allowed
   check_fix& result = * (check_fix*)
      NULL_REF, \frac{1}{1 + \text{c}} // fixes applied
   const check_status_list* // checks to be
      = (const check_status_list*)// made, default
      NULL REF // is none
);
```
Checks for any data errors in the curve, and corrects the errors if possible. The various arguments provide control over which checks are made, which fixes can be applied and which fixes were actually applied. The function returns a list of errors that remain in the curve on exit.

The default for allowed fixes is none (nothing fixed). If the list of checks to be made is null, then every possible check will be made. Otherwise, the function will only check for things in the list. The return value for the function will then be a subset of this list.

public: virtual logical curve::closed () const = 0;

Indicates whether a curve is closed; i.e.,joins itself (smoothly or not) at the ends of its principal parameter range. This function should always return TRUE if periodic returns TRUE.

```
public: virtual void curve::closest_point (
   SPAposition const& pos, // position
   SPAposition& foot, \sqrt{2} foot position
   SPAparameter const& param_guess // input guess 
       = * (SPAparameter* )NULL_REF,// value of
                                 // param
   SPAparameter& param_actual // actual value
       = * (SPAparameter* )NULL_REF// for param
   ) const;
```
Finds the closest point on the curve (the foot) to the given point, and optionally its parameter value. If an input parameter value is supplied (as the first parameter argument), the foot found is only a local solution nearest to the supplied parameter position. Any of the return value arguments may be a NULL reference, in which case it is simply ignored.

public: curve\* curve::copy\_curve () const;

Makes a copy of the given curve.

```
public: virtual void curve::debug (
   char const*, \frac{1}{2} // leader
   FILE* // file pointer
      = debug_file_ptr
   ) const = 0;
```
Displays a description of the curve.

```
public: virtual curve* curve::deep_copy (
   pointer_map* pm // list of items within
      = NULL // the entity that are
                        // already deep copied
   ) const = 0;
```
Creates a copy of an item that does not share any data with the original. Allocates new storage for all member data and any pointers. Returns a pointer to the copied item.

In a *deep* copy, all the information about the copied item is self-contained in a new memory block. By comparison, a *shallow* copy stores only the first instance of the item in memory, and increments the reference count for each copy.

The pointer\_map keeps a list of all pointers in the original object that have already been deep copied. For example, a deep\_copy of a complex model results in self contained data, but identical sub-parts within the model are allowed to share a single set of data.

```
public: virtual const double*
   curve::discontinuities (
   int& n_discont, // number of
                       // discontinuities
   int order // order of curve
   ) const;
```
Returns the number and parameter values of discontinuities of the curve, of the given order (maximum three), in a read–only array.

public: virtual int curve::discontinuous\_at ( double t  $\frac{1}{2}$  parameter value ) const;

Determines whether a particular parameter value is a discontinuity.

```
public: virtual curve_boundcyl
   curve::enclosing_cylinder (
   SPAinterval const& // parameter interval
       = * (SPAinterval*) NULL_REF
   ) const = 0;
```
Returns a cylinder that encloses the portion of the curve bounded by the given parameter interval.

```
public: virtual void curve::eval (
  double, // parameter
  SPAposition&, \sqrt{} // position
  SPAvector& // first derivative
     = * (SPAvector* ) NULL_REF,
  SPAvector& // second derivative
     = * (SPAvector* ) NULL_REF,
  logical // repeat
     = FALSE,
  logical // approx. return ok
     = FALSE
   ) const;
```
Evaluate a curve at a given parameter value, giving position and first and second derivatives (all optionally). The first logical argument, if TRUE, is a guarantee from the calling code that the most recent call to any curve or surface member function was in fact to the routine for the same curve as the current call. It allows an implementation to cache useful intermediate results to speed up repeated calculations, but must be used with extreme care.

The second logical argument may be set to TRUE if an approximate return value is acceptable. Here *approximate* is not well-defined, but may be assumed to be sufficient for visual inspection of the curve.

```
public: virtual int curve::evaluate (
   double, \frac{1}{2} double,
                             // value
   SPAposition&, \sqrt{} // point on curve
                             // at given
                             // parameter
   SPAvector** // pointers to
     = NULL, // derivative
                             // vectors, size
                             // nd. Any ptrs
                             // may be NULL,
                             // == > the
                             // corresponding
                             // derivative
                             // won't be
                             // returned.
   int \sqrt{4} derivatives
      = 0, \frac{1}{2} // required (nd)
   evaluate_curve_side // the evaluation
      = evaluate_curve_unknown // location –
                             // above or below
   ) const;
```
Calculates derivatives, of any order up to the number requested, and store them in vectors provided by the user. This function returns the number it was able to calculate; this is equal to the number requested in all but the most exceptional circumstances. A certain number are evaluated directly and (more or less) accurately; higher derivatives are automatically calculated by finite differencing. The accuracy of these decreases with the order of the derivative, as the cost increases.

```
public: virtual int curve::evaluate_iter (
   double, \frac{1}{2} double,
   curve_evaldata*, // supplying
                             // initial
                             // values, and
                             // set to reflect
                             // the results of
                             // the evaluation
   SPAposition&, \sqrt{2} // point on curve
                             // at given
                             // parameter
   SPAvector** // pointers to
      = NULL, // derivative
                             // vectors, size
                             // nd. Any ptrs
                             // may be NULL,
                             // == > the
                             // corresponding
                             // derivative
                             // won't be
                             // returned.
   int \sqrt{4} derivatives
      = 0, // required (nd)
   evaluate_curve_side // the evaluation
      = evaluate_curve_unknown // location –
                             // above or below
   ) const;
```
The evaluate\_iter function is just like evaluate, but is supplied with a data object which contains results from a previous close evaluation, for use as initial values for any iteration involved. The default implementation simply ignores this value and calls evaluate.

```
public: virtual SPAvector curve::eval_curvature (
   double, \frac{1}{2} // parameter
   logical // repeat
      = FALSE,
   logical // approximate return ok
     = FALSE
   ) const;
```

```
Kernel R10
```
Finds the curvature at the given parameter value on the curve. Refer to eval for description of logical arguments.

```
public: virtual SPAvector curve::eval_deriv (
  double, // parameter
  logical // repeat
     = FALSE,
  logical // approximate return ok
     = FALSE
   ) const;
```
Finds the derivative (direction and magnitude) at the given parameter value on the curve. Refer to eval for description of logical arguments.

```
public: virtual double curve::eval_deriv_len (
  double, // parameter
  logical // repeat
     = FALSE,
  logical // approximate return ok
     = FALSE
   ) const;
```
Finds the magnitude of the derivative at the given parameter value on the curve. Refer to eval for description of logical arguments.

```
public: virtual SPAunit_vector curve::eval_direction
(
  double, // parameter
  logical // repeat
     = FALSE,
  logical // approximate return ok
     = FALSE
   ) const;
```
Finds the tangent direction at the given parameter value on the curve. This function is not virtual; it always just takes the direction of the derivative. Refer to eval for description of logical arguments.

```
public: virtual SPAposition curve::eval_position (
   double, \frac{1}{2} arameter value
   logical // repeat
     = FALSE,
   logical // approximate return ok
      = FALSE
   ) const;
```
Finds the point on a curve corresponding to a given parameter value. Refer to eval for description of logical arguments.

```
public: virtual curve_extremum* curve::find_extrema (
   SPAunit_vector const& // direction
    ) const = 0;
```
Finds the extrema of a curve in a given direction.

```
protected: virtual int
   curve::finite_difference_derivatives (
   double, \frac{1}{2} // parameter
   SPAposition&, \frac{1}{2} // pt of curve at given
                          // parameter
   SPAvector**, // ptrs to vectors, size
                          // nd. Any ptrs may be
                          // NULL ==> corresponding
                          // derivative won't be
                          // returned.
   int, \frac{1}{2} mumber of derivatives
                          // required
   int, \frac{1}{2} mumber of derivatives
                          // already evaluated and
                          // directly evaluable in
                          // neighborhood of param
                          // (nfound)
   double, \frac{1}{2} finite differencing
                          // step to use
   evaluate_curve_side // evaluation location –
                          // above, below or don't
                          // care
   ) const;
```
Evaluate higher derivatives than are available accurately in evaluate by finite differencing.

```
public: virtual const discontinuity_info&
   curve::get_disc_info (
    ) const;
```
Returns read–only access to a discontinuity\_info object, if there is one. The default version of the function returns NULL.

```
public: virtual int curve::high_curvature (
   double k, \frac{1}{2} maximum curvature
   SPAinterval*& spans // interval list
   );
```
Finds regions of high curvature of the curve. This method stores an array of intervals in spans argument over which the curvature exceeds k. It returns the number of intervals stored.

public: virtual law\* curve::law\_form ();

Returns a law pointer that is the same the curve or else a NULL pointer.

```
public: virtual double curve::length (
   double, // first parameter
   double \frac{1}{2} second parameter
   ) const = 0;
```
Arc length. Returns the algebraic distance along the curve between the given parameters. The sign is positive if the parameter values are given in increasing order and negative if they are in decreasing order.

```
public: virtual double curve::length_param (
   double, \frac{1}{4} datum parameter
   double // arc length
   ) const = 0;
```
The inverse of the length function. Returns the parameter value of the point on the curve at the given algebraic arc length from that defined by the datum parameter. The result is not defined for a bounded nonperiodic curve if the datum parameter is outside the parameter range, or if the length is outside the range bounded by the values for the ends of the parameter range.

```
public: void curve::limit (
   SPAinterval const& // given range
   );
```
Subset this curve in place, ensuring canonical results if the underlying curve is bounded or periodic.

```
public: virtual curve* curve::make_copy () const = 0;
```
Make a copy of the given curve. This is a pure virtual function to ensure that each derived class defines its own.

```
public: virtual curve_evaldata*
   curve::make_evaldata () const;
```
Construct a data object to retain evaluation information across calls to evaluate\_iter(). This is to allow subsidiary calls within an iterative evaluator to start iteration much closer to the required result than is possible just using the curve information itself. The default returns NULL, indicating that no special information is required or usable.

public: virtual curve& curve::negate () = 0;

Reverse the sense of the curve.

```
public: logical curve::operator!= (
   curve const& rhs // curve name
   ) const;
```
Tests two curve for equality.

public: virtual curve& curve::operator\*= ( SPAtransf const& // transformation ) =  $0;$ 

Transforms a curve.

public: virtual logical curve::operator== ( curve const& // curve ) const;

Tests two curves for equality. This is not guaranteed to state equal for effectively-equal curves, but is guaranteed to state not equal if the curves are not equal. The result can be used for optimization. The default is not equal.

```
public: virtual double curve::param (
   SPAposition const&, // point
   SPAparameter const& // param guess
      = * (SPAparameter* ) NULL_REF
   ) const = 0;
```
Finds the parameter value of a given point on the curve.

public: virtual double curve::param\_period () const = 0;

Returns the period of a periodic curve, 0 if the curve is not periodic.

```
public: virtual SPAinterval curve::param_range (
   SPAbox const& // region of interest
      = * (SPAbox*) NULL REF
   ) const = 0;
```
Returns the principal parameter range of a curve. The definition of a periodic curve is for all parameter values, by reducing the given parameter modulo the period into this principal range. For an open unbounded curve, the principal range is conventionally the empty interval. For bounded open or nonperiodic curves the curve evaluation functions are defined only for parameter values in this range. If a region of interest is provided, a valid range is always returned, even for an unbounded curve, representing a portion of the curve that is guaranteed to include all segments that lie within the region of interest.

```
public: virtual pcurve* curve::pcur (
   int \frac{1}{2} integer denoting the
                          // parameter curve
   ) const;
```
Returns *n*th parametric curve. If this curve is defined with respect to n or more surfaces and the *n*th is parametric, NULL if not. If the argument is negative, then returns the pcurve corresponding to the absolute value of the argument, but reversed in sense.

```
public: virtual logical curve::pcur_present (
   int \sqrt{} // integer denoting the
                          // parameter curve
   ) const;
```
Determines if the *n*th parameter-space curve is defined.

public: virtual logical curve::periodic () const = 0;

Indicates if a curve is periodic; i.e., joins itself smoothly at the ends of its principal parameter range, so that edges span the seam.

```
public: virtual SPAvector curve::point_curvature (
   SPAposition const&, // point
   SPAparameter const& // param guess
      = * (SPAparameter* ) NULL_REF
   ) const = 0;
```
Finds the curvature of the curve at given point.

```
public: virtual SPAunit_vector curve::point_direction
(
   SPAposition const&, \frac{1}{2} // point
   SPAparameter const& // param guess
      = * (SPAparameter* ) NULL_REF
   ) const = 0;
```
Finds tangent direction of curve at given point.

```
public: virtual void curve::point_perp (
   SPAposition const&, \frac{1}{2} // point
   SPAposition&, // foot
   SPAunit_vector&, \sqrt{2} // vector
   SPAvector&, \sqrt{2} // curvature
   SPAparameter const& // param guess
      = * (SPAparameter* ) NULL_REF,
   SPAparameter& // actual param
     = * (SPAparameter* ) NULL_REF,
   logical f_weak // weak flag
     = FALSE
   ) const = 0;
```
Finds the foot of the perpendicular from the given point to the curve and tangent to the curve at that point, and its parameter value. If an input parameter value is supplied (as the first parameter argument), the perpendicular found is the one nearest to the supplied parameter position; otherwise, it is the one that the curve is nearest to the given point. Any of the return value arguments may be a NULL reference, in which case it is simply ignored.

```
public: void curve::point_perp (
   SPAposition const& pos, // point
   SPAposition& foot, \sqrt{2} // foot
   SPAparameter const& // parameter
      param_guess \frac{1}{2} param guess
      = * (SPAparameter* ) NULL_REF,
   SPAparameter& param_actual // actual param
      = * (SPAparameter* ) NULL_REF,
   logical f_weak // weak flag
      = FALSE
   ) const;
```
Finds the foot of the perpendicular from the given point to the curve and tangent to the curve at that point, and its parameter value. If an input parameter value is supplied (as the first parameter argument), the perpendicular found is the one nearest to the supplied parameter position; otherwise, it is the one that the curve is nearest to the given point. Any of the return value arguments may be a NULL reference, in which case it is simply ignored.

```
public: void curve::point_perp (
   SPAposition const& pos, // point
   SPAposition& foot, \frac{1}{100} // foot<br>SPAunit_vector& norm, \frac{1}{100} // dir. vector
   SPAunit_vector& norm,
   SPAparameter const& // parameter
       param_quess // param guess
       = * (SPAparameter* ) NULL_REF,
   SPAparameter& param_actual // actual param
       = * (SPAparameter* ) NULL_REF,
   logical f_weak // weak flag
       = FALSE
    ) const;
```
Finds the foot of the perpendicular from the given point to the curve and tangent to the curve at that point, and its parameter value. If an input parameter value is supplied (as the first parameter argument), the perpendicular found is the one nearest to the supplied parameter position; otherwise, it is the one that the curve is nearest to the given point. Any of the return value arguments may be a NULL reference, in which case it is simply ignored.

public: void curve:: restore data ();

Restore the data for a curve of known type. The base class version only restores the subset\_range member. For convenience it can be called by derived class versions.

The restore operation switches on a table defined by static instances. This invokes a simple friend function which constructs an object of the right derived type. Then it calls the appropriate base class member function to do the actual work. The restore\_data function for each class can be called in circumstances when it is known what type of surface is to be expected and a surface of that type is on hand to be filled in.

if (restore\_version\_number >= BNDCUR\_VERSION) read\_interval interval interval for the subset range.

public: virtual void curve::save () const = 0;

Function to save a curve of unknown type, together with its type code for later retrieval.

public: void curve::save\_curve () const;

Function to be called to save a curve of unknown type, or NULL. Just checks for NULL, then calls save.

public: void curve::save data () const;

Function to save a curve of a known type, where the context determines the curve type, so no type code is necessary. The base class version just saves the subset\_range member – for convenience it can be called by derived class versions.

```
public: virtual curve* curve::split (
  double, // parameter
  SPAposition const& // position
     = * (SPAposition* ) NULL_REF
   );
```
Splits curve at given parameter value if possible (if the curve is defined or approximated by one or more splines). Constructs a new curve coincident with *nd* with the same parameterization as the given parameter value and modify the given curve to represent only the remainder of the curve. If the curve cannot be split, returns NULL. The default is to make the curve nonsplittable.

```
public: curve* curve::subset (
   SPAinterval const& // range
   ) const;
```
Constructs a subsetted copy.

public: logical curve::subsetted () const;

Indicates whether the curve has a significant subset range.

```
public: virtual curve_tancone curve::tangent_cone (
   SPAinterval const&, // given range
   logical // approximation ok
      = FALSE,
   SPAtransf const& // transformation
      = * (SPAtransf* ) NULL_REF
   ) const = 0;
```
Returns a cone bounding the tangent direction of a curve. The curve is deemed to have its apex at the origin and have a given axis direction and (positive) half angle. If the logical argument is TRUE, then a quick approximation may be found. The approximate result may lie wholly within or wholly outside the guaranteed bound (obtained with a FALSE argument), but may not cross from inside to outside. Flags in the returned object indicate whether the cone is in fact the best available and if not whether this result is inside or outside the best cone.

```
public: logical curve::test_point (
   SPAposition const& pos, \frac{1}{2} point
   SPAparameter const& // parameter
      param_guess // param guess
      = * (SPAparameter* ) NULL_REF,
   SPAparameter& param_actual // actual param
      = * (SPAparameter* ) NULL_REF
   ) const;
```
Tests point-on-curve, optionally returning the exact parameter value if the point is on the curve.

```
public: virtual logical curve::test_point_tol (
   SPAposition const&, \frac{1}{2} // position
   double \frac{1}{2} // parameter
      = 0,SPAparameter const& // first param
      = * (SPAparameter* ) NULL_REF,
   SPAparameter& // second param
      = * (SPAparameter* ) NULL_REF
   ) const = 0;
```
Test point-on-curve, optionally returning the exact parameter value if the point is on the curve

public: virtual int curve::type () const = 0;

Returns an identifier that specifies the curve type.

```
public: virtual char const*
   curve::type_name () const = 0;
```
Returns the string "curve".

public: virtual logical curve::undef () const;

Indicates whether the curve is properly defined. A NULL or generic curve is always undefined—other curves depend on their contents.

public: logical curve::undefined () const;

Indicates whether the curve is properly defined. A NULL or generic curve is always undefined—other curves depend on their contents.

public: void curve::unlimit (); Removes the parameter limits from this curve. public: curve\* curve::unsubset () const; Constructs a copy of the unbounded curve underlying this one. Internal Use: full\_size Related Fncs: restore\_curve

# **curve\_bounds**

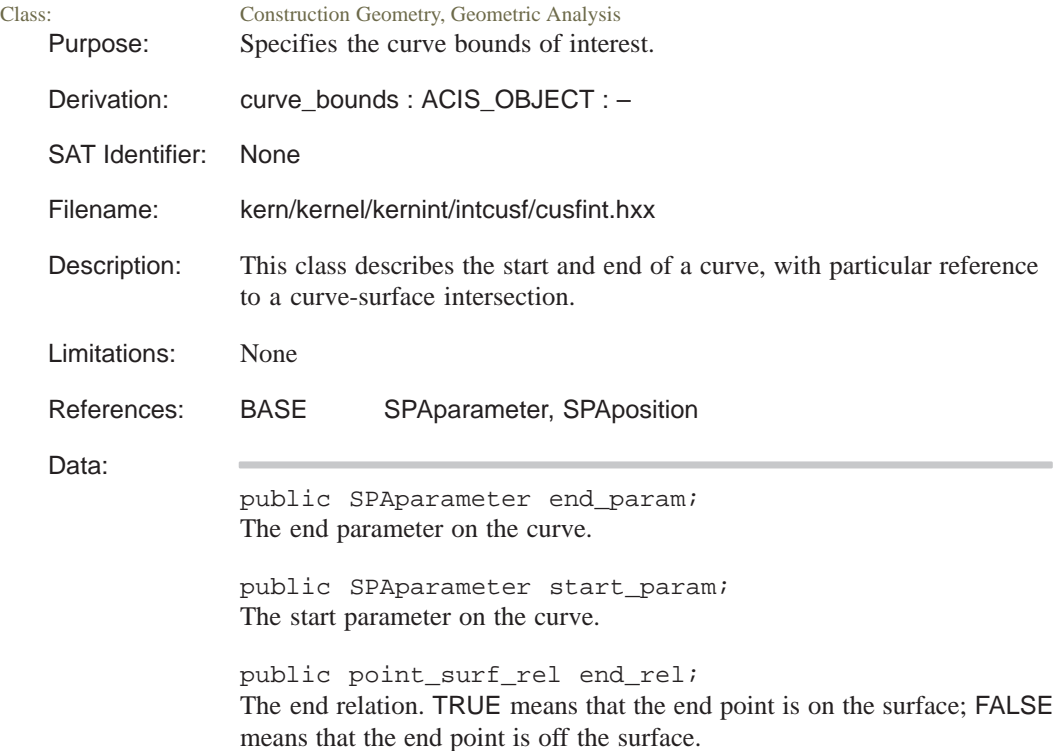

```
public point_surf_rel start_rel;
             The start relation. TRUE means that the start point is on the surface;
             FALSE means that the start point is off the surface.
             public SPAposition end_point;
             The end position, which can be NULL.
             public SPAposition start_point;
             The start position, which can be NULL.
Constructor:
             public: curve_bounds::curve_bounds (
                 curve const&, // curve
                 SPAposition const& // start position
                    = * (SPAposition*) NULL_REF,// on curve
                 SPAposition const& // end position
                    = * (SPAposition*) NULL_REF
             // on curve
                 );
```
C++ initialize constructor requests memory for this object and populates it with the data supplied as arguments.

Creates curve bounds given the curve and the start and end positions on the curve.

```
public: curve_bounds::curve_bounds (
   logical, // start relation
   SPAposition const&, \frac{1}{3} // start position
   double, // start param. on curve
   logical, \frac{1}{2} // end relation
   SPAposition const&, // end position
   double \frac{1}{2} end parameter on curve
   );
```
C++ initialize constructor requests memory for this object and populates it with the data supplied as arguments.

Creates curve bounds given the start and end relations, positions, and parameters. If the start or end relation is TRUE, it means that the start or end point, respectively, is on the surface. If the start position or end position is NULL, that side of the cure is unbounded for the intersection.

```
public: curve_bounds::curve_bounds (
                  SPAposition const&, \qquad // start position
                  double, \frac{1}{1} start parameter
                  SPAposition const&, // end position
                  double \frac{1}{2} and parameter
                   );
              C++ initialize constructor requests memory for this object and populates it
              with the data supplied as arguments.
              Creates curve bounds given the start and end positions and parameters. If
              the start position or end position is NULL, that side of the cure is
              unbounded for the intersection.
Destructor:
              None
Methods:
              public: void curve_bounds::debug (
                  FILE* // file name
                       = debug_file_ptr
                   ) const;
              Writes debug information about curve_bounds to the printer or to the
              specified file.
Related Fncs:
              delete_curve_surf_ints
```
### **curve\_curve\_int**

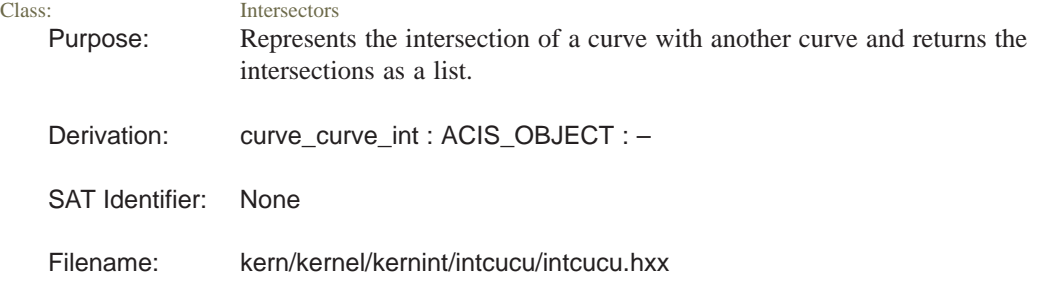

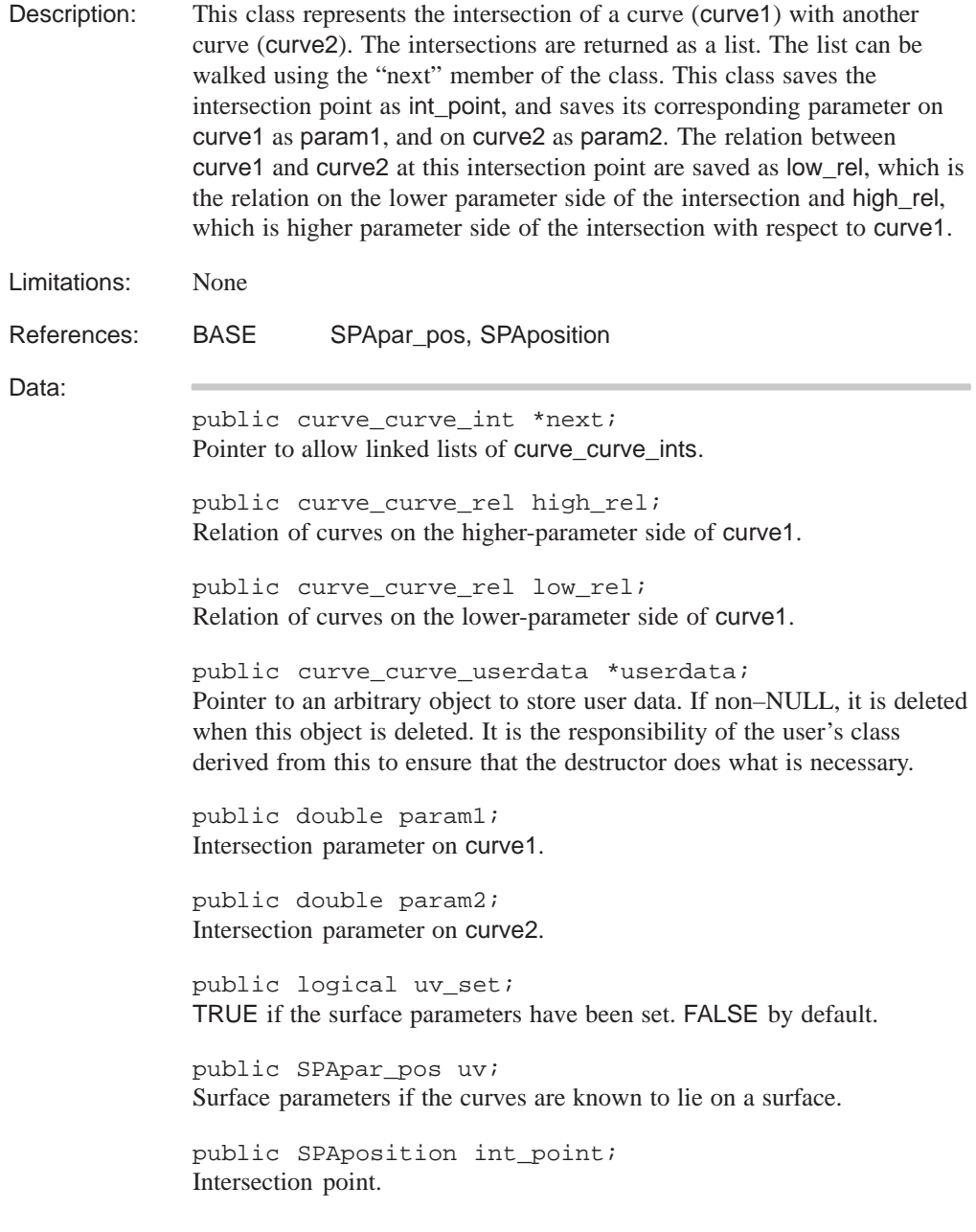

```
Constructor:
             public: curve_curve_int::curve_curve_int (
                 curve_curve_int*, // "next" list pointer
                 SPAposition const&, \qquad\qquad // intersection point
                 double, \frac{1}{2} // first curve parameter
                 double, \frac{1}{2} // second curve parameter
                 SPApar_pos& // actual param
                 = * (SPApar_pos* ) NULL_REF
                 );
             C++ initialize constructor requests memory for this object and populates it
             with the data supplied as arguments.
Destructor:
             public: curve_curve_int::~curve_curve_int ();
             C++ destructor, deleting a curve_curve_int.
Methods:
             public: void curve_curve_int::debug (
                 FILE* // file name
                     = debug_file_ptr
                 );
             Writes debug information about curve_curve_int to standard output or to
             the specified file.
Related Fncs:
             None
```
## **curve\_interp**

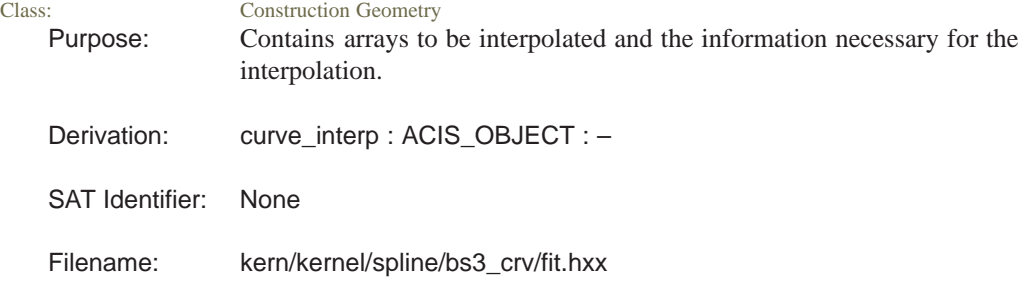

Description: The main way of constructing a new intcurve (as opposed to a copy of an existing one), and the only way to make one with an int\_cur of a derived type, is using an object of the curve\_interp class, or a class derived from it. This class contains arrays of points to be interpolated, and the information necessary for the interpolation. Each derived class must supply two virtual functions, true\_point specifies how the interpolation information is used, and make int cur constructs an int cur of the appropriate derived class, which is usually defined at the same time as the derived curve\_interp class. This class can also take parameter values at the points that are interpolated. These values can be given as an array of doubles in the data member param.

> The first task in constructing an intcurve is to generate a sequence of points along the true curve in some context-dependent way, subject to certain conditions discussed later. For each point there must be a position in object space, a curve direction, and possibly one or more positions in the parameter space of any surfaces involved. All of this information goes into the base class-any further information needed by the virtual functions supplied by the application can be added to the derived class. The (derived) curve\_interp object is then passed to the intcurve constructor, together with an optional region of interest, resulting in the interpolating curve of the correct type.

### **Restrictions on Input Point Lists**

The current curve fitting algorithm takes points pair wise from the input point lists, constructs a Hermite interpolant, cubic in object space, and quadratic in parameter space, and tests its mid-point for a valid fit. On failure, it subdivides the interpolant into two at the true mid point and tries again for each half. At each stage it tests the box containing the span end points and the points of nearest approach of its two end tangents against a supplied region of interest. If there is no overlap, it assumes that the true curve between those end points lies entirely outside the region of interest, and does not attempt to fit the spline any further. The application must ensure that the initial points supplied in the curve\_interp object are near enough so that all these operations and assumptions are valid. Although there are efficiency/reliability trade-offs to be considered, it is unlikely that a precise analysis of boxing would be justified.

#### **Hermite interpolation**

This involves determining the points of nearest approach of the end tangents in object space, and determining the distance (measured algebraically along the tangent direction) from the start point to point of nearest approach on the start tangent, and from the point of nearest approach on the end tangent to the end point. For the interpolation to be successful, both distances must be positive, and their ratio should not be too large or small—for example, a factor of 10. Similarly, in each parameter space, the intersection point of the end tangents should lie on the correct side of the end points to ensure that the Bezier quadratic defined by these three control points has the correct initial and final tangent directions.

### **True point finding**

It is essential that the mid-point of the initial Hermite fit is close enough to the true curve for the application-supplied true\_point function to find a valid point. It will normally need to be closer to the required curve than to any other curve satisfying the interpolation conditions, and there should not be any high-frequency undulations in the surfaces between the initial approximation and the true curve. This condition is impossible to specify or test precisely, and so is subject to a series of heuristics. The main one currently used is to reduce the allowable angle between the end tangent directions of a span to roughly 30 degrees. This, together with the hard point order requirements for the initial Hermite interpolation, has proved effective for surface-surface intersections and silhouette lines in ACIS so far.

### **Boxing**

This requires that the whole of the span of the true curve between the given end points lies within the box containing those two end points and the points of nearest approach between the end tangents. As a special case, it is permissible for the end points of a nonperiodic curve to have zero-length direction vectors. This is for the case that the curve direction is ill-defined by the normal procedure, and it is inconvenient to go to higher order. With an intersection curve, for example, the surfaces may be tangent, so that the curve direction can only be determined by a second-order method. In this case, the interpolation process continually adjusts the end direction of the curve to give zero curvature there, then calling true\_point with that direction to adjust the direction to be valid if it only has one degree of freedom. This appears to be effective and cheap.

Limitations: None

References: by KERN point\_data, point\_obj\_data, point\_surf\_data BASE SPAinterval

Data: public double const \*param; The parameter values at the given points. This value is NULL if the fitting process chooses its own parameter values. public double fitol; The tolerance allowed on fitted splines. public int nobj; The number of object-space curves being interpolated. public int npts; The number of points to be interpolated. If the curve is periodic, this number is negative; i.e., the last point and the direction are the same as the first point and direction. All arrays, both object-space and parameter-space, are of this length. public int nsurf; The number of surface-related records. public int nvalid; The number of intervals in valid. public interp\_obj\_data \*objdata; The pointer to an array of object-space curve data records. public interp\_surf\_data \*sfdata; The pointer to an array of objects describing surface-related information. public SPAinterval \*valid; The array of parameter intervals within which the fit is in tolerance. Portions outside these intervals are entirely outside the region of interest, and so they may be well outside the tolerance. This is always kept in numerical order and disjoint. Constructor: public: curve\_interp::curve\_interp ( int,  $\frac{1}{4}$  array entries double,  $\frac{1}{1 + \text{time}}$  // fit tolerance int // # obj.–sp. curves  $= 0$ , int // number of surfaces  $= 0$ ); C++ initialize constructor requests memory for this object and populates it

with the data supplied as arguments.

```
public: curve_interp::curve_interp (
   int, \frac{1}{4} array entries
   SPAposition const*, \frac{1}{2} // array of points
   SPAvector const*, \frac{1}{2} // array of tangents
   double, \frac{1}{1} fit tolerance
   int // # sur.–rel. objs
       = 0
   );
```
C++ initialize constructor requests memory for this object and populates it with the data supplied as arguments.

Creates a curve interpolation by accepting a list of positions and tangent directions for the curve that is to be interpolated or fit, depending upon whether the tolerance is 0.

Destructor:

```
public: virtual curve_interp::~curve_interp ();
```
C++ destructor, deleting a curve\_interp.

Methods:

```
public: void curve_interp::fit (
   SPAbox const& // given precision region
   );
```
Fits the object-space splines and possible parameter-space splines to the specified initial lists of points.

```
public: virtual int_cur*
   curve_interp::make_int_cur () = 0;
```
Constructs an int\_cur to represent the fitted curve. This is used by the intcurve constructor for fitting curves to the point lists. This method must be provided for every class derived from this one, and it constructs the appropriate object to represent that type of curve, normally derived from the base class, int\_cur.

```
public: bs3_curve curve_interp::obj_bs (
   int // object–space curve
      = 0
   );
```
Extracts the *n*th object-space curve after fitting. The result becomes the property of the caller, and subsequent calls return NULL.
```
public: double curve_interp::obj_fitol (
   int \sqrt{2} // tolerance
      = 0);
```
Extract the actual fit tolerance achieved for the given object–space curve.

```
public: bs2_curve curve_interp::par_bs (
   int // parameter–space curve
   );
```
Extracts the *n*th parameter-space curve after fitting. The result becomes the property of the caller, and subsequent calls return NULL.

public: virtual void curve\_interp::true\_point ( double,  $\frac{1}{2}$  // tolerance point\_data& // point data ) const = 0;

Finds the true-point in 3D for a given parameter value. The input position, direction, and parameter values are approximate; the exact values are provided as output.

```
public: SPAinterval const* curve_interp::valid_range
(
   int // valid interval
   );
```
Extracts the *n*th valid interval from the object, where *n* ranges from 0 to nvalid – 1. This method returns NULL if *n* is outside the range.

Related Fncs:

None

## **curve\_irregularities**

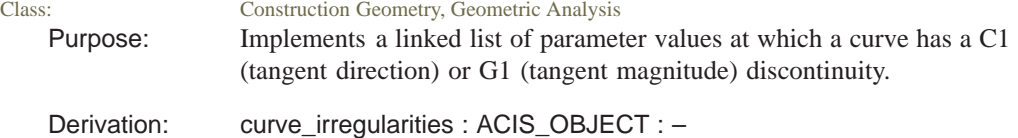

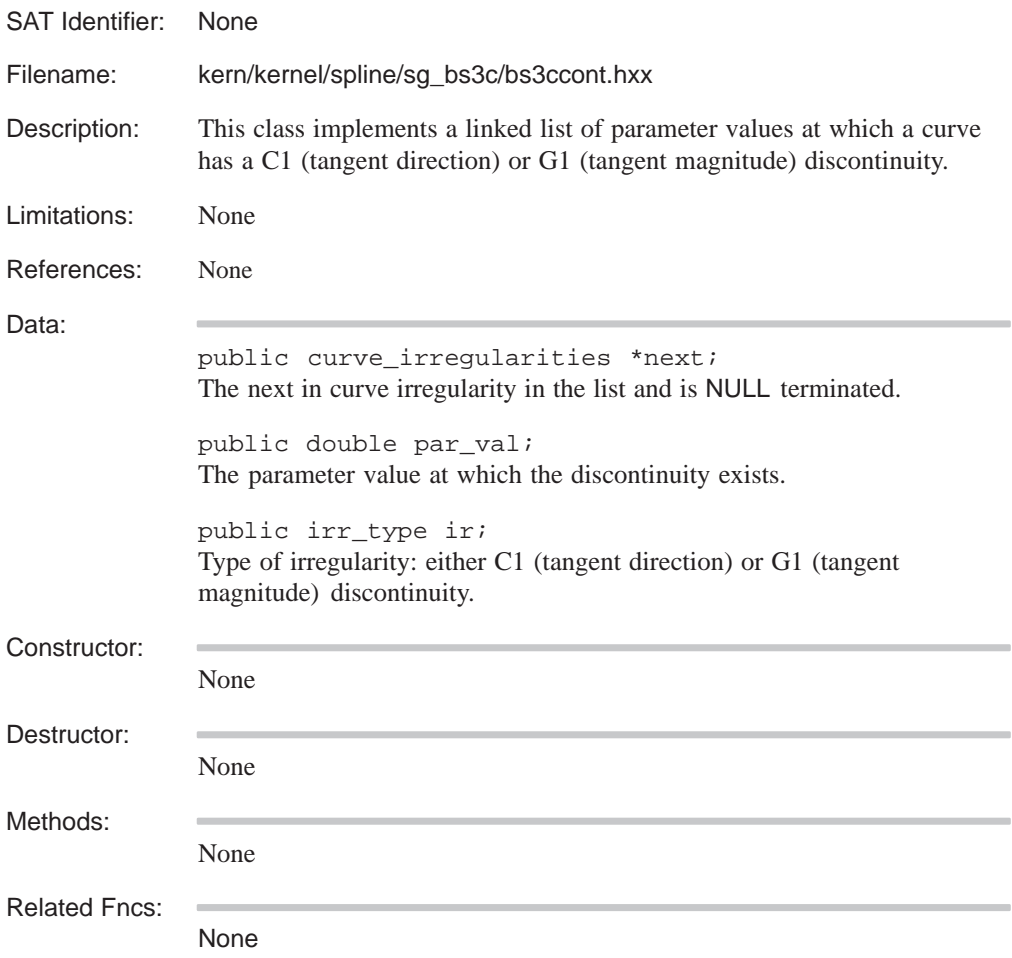

## **curve\_law\_data**

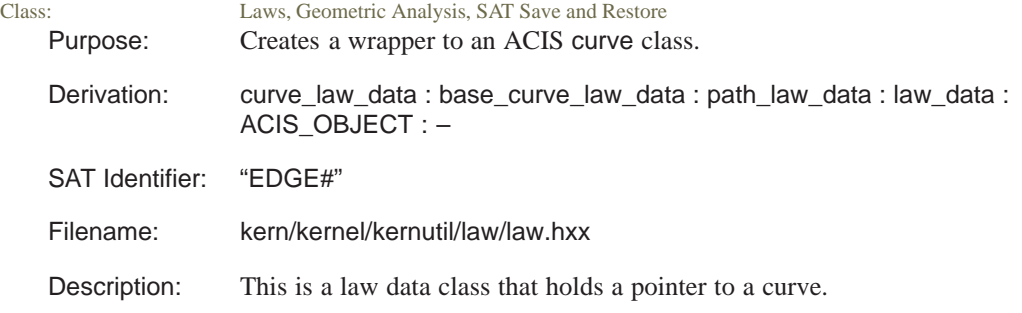

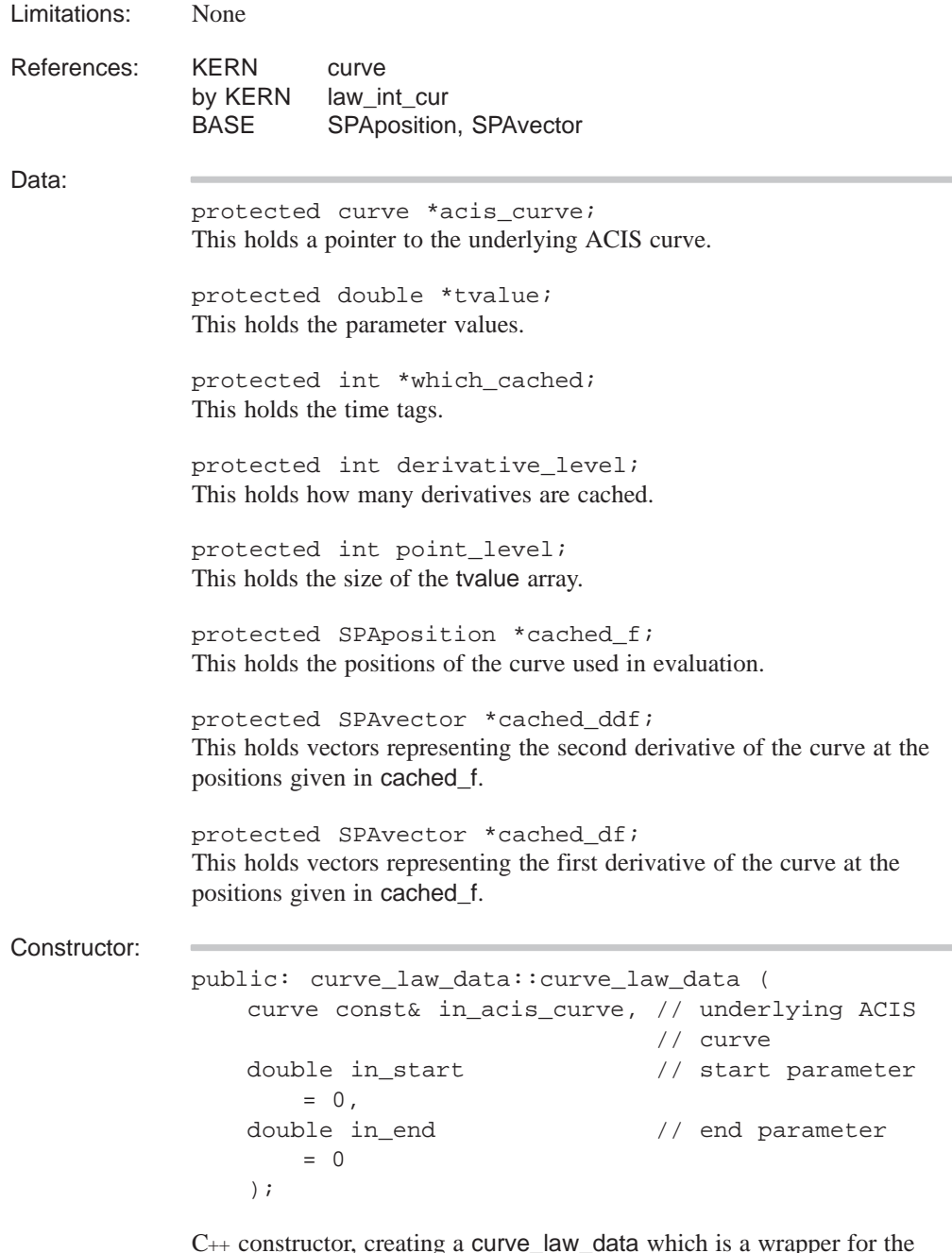

 $C_{++}$  constructor, creating a curve\_law\_data which is a wrapper for the ACIS curve. Because the ACIS curve does not store the starting and ending parameter positions, these must be provided.

```
Destructor:
              public: curve_law_data::~curve_law_data ();
              Applications are required to call this destructor for their law data types.
Methods:
              public: double curve_law_data::curvature (
                  double para \frac{1}{2} parameter to evaluate
                  );
              Returns the curvature of the curve at the given parameter position.
              public: curve* curve_law_data::curve_data ();
              Returns a pointer to the reference curved stored as part of the
              curve_law_data.
              public: virtual law_data* curve_law_data::deep_copy (
                  base_pointer_map* pm // list of items within
                      = NULL // the entity that are
                                              // already deep copied
                  ) const;
              Creates a copy of an item that does not share any data with the original.
```
Allocates new storage for all member data and any pointers. Returns a pointer to the copied item.

```
public: SPAvector curve_law_data::eval (
   double para, \frac{1}{2} parameter to evaluate
   int deriv, \frac{1}{2} // which derivative
                        // to take
   int side // left or right –
      = 0 // sided evaluation
   );
```
Returns the position or one of its derivatives of the underlying curve at the give parameter position. The position is returned as a vector.

public: law\*curve\_law\_data::law\_form ();

Returns a pointer to the law class used as part of the curve\_law\_data.

```
public: double curve_law_data::length (
   double start, // start parameter
   double end \frac{1}{2} and parameter
   );
```
Arc length. Returns the algebraic distance along the curve between the given parameters. The sign is positive if the parameter values are given in increasing order and negative if they are in decreasing order.

```
public: double curve_law_data::length_param (
   double base, \frac{1}{4} datum parameter
   double length // arc length
   );
```
Returns the parameter value of the point on the curve at the given algebraic arc length from that defined by the datum parameter. This method is the inverse of the length method. The result is not defined for a bounded nonperiodic curve if the datum parameter is outside the parameter range, or if the length is outside the range bounded by the values for the ends of the parameter range.

```
public: double curve_law_data::point_perp (
   SPAposition in point // point
   );
```
Finds the point on the curve nearest to the given point.

```
public: double curve_law_data::point_perp (
   SPAposition in_point, // point
   double in t \frac{1}{2} // parameter
   );
```
Finds the point on the curve nearest to the given point.

```
public: virtual void curve_law_data::save ();
```
Saves the curve law data and the curve.

public: law\_data\* curve\_law\_data::set\_domain ( SPAinterval\* new\_domain // new input domain );

Establishes the domain of the law. Permits the law to be altered for the its input array size.

```
public: void curve_law_data::set_levels (
   int in point level // number of positions
       = 4,
   int in derivative level // number of derivatives
       = 2);
```
This establishes the number of parameter values to store in tvalue, which in turn establishes the positions for cached\_f.

```
public: int curve_law_data::singularities (
   double** where, // total discontinuities
   int** type, \sqrt{2} // type of discontinuity
   double start, \frac{1}{1} start
   double end // end
   );
```
Returns the number, type (first, second, or third order) and parameter values of the discontinuities on the underlying curve, if any.

public: char const\* curve\_law\_data::symbol ( law\_symbol\_type type // type of law symbol );

Returns the string that represents this law class's symbol. The symbol is used for parsing the law and for saving and restoring law-based geometry. For a law to be saved and restored, it must have or inherit this method.

The default law symbol for this class is EDGE.

Related Fncs:

restore\_law, restore\_law\_data, save\_law

## **curve\_surf\_int**

Class: Intersectors, Geometric Analysis Purpose: Represents the intersection of a curve with a surface and returns the intersections as a list.

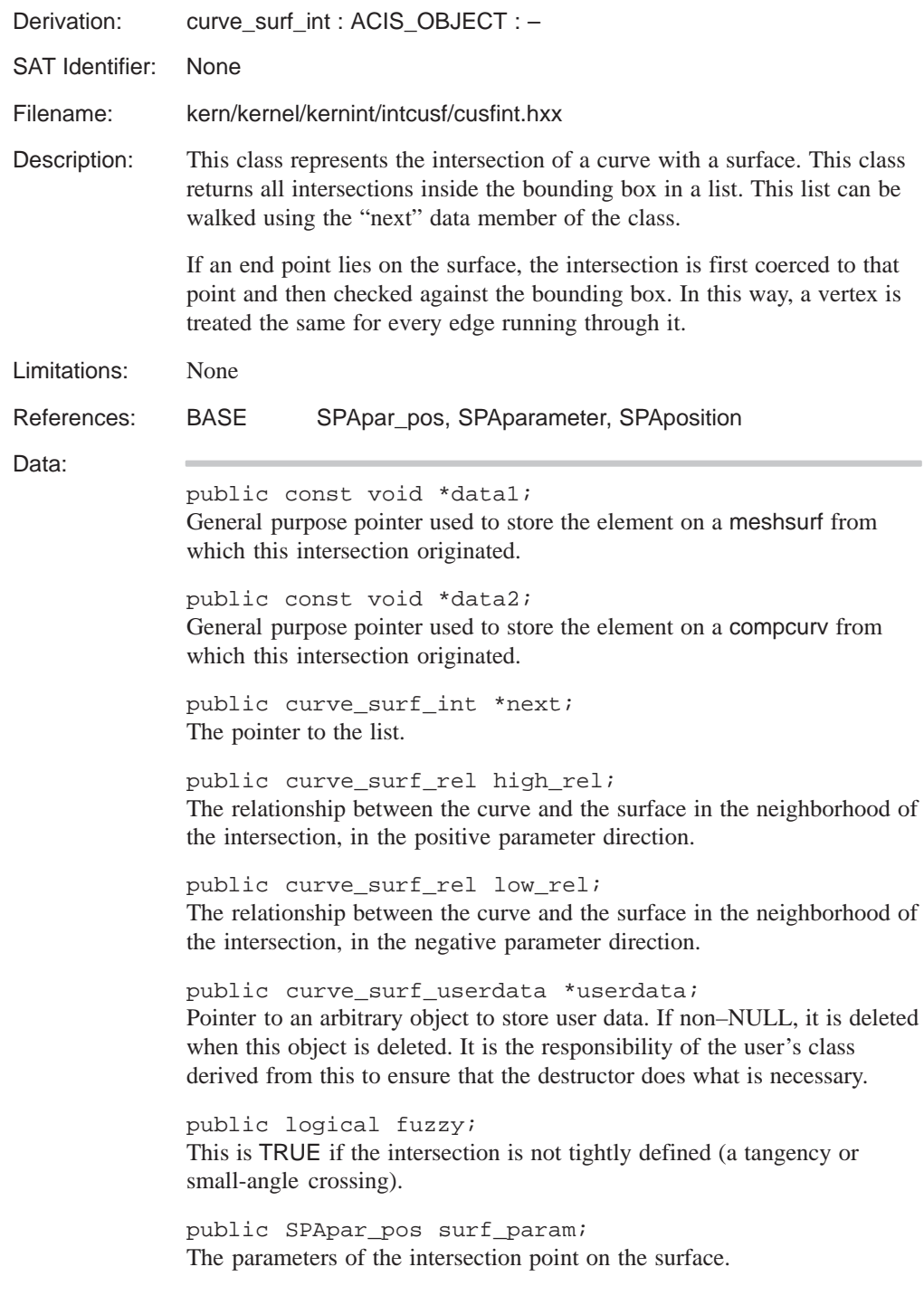

```
public SPAparameter high_param;
              The high end of the parameter range if it is fuzzy; the same as param if it
              is not fuzzy.
              public SPAparameter low_param;
              The low end of the parameter range if it is fuzzy; the same as param if it
              is not fuzzy.
              public SPAposition int_point;
              The point of intersection.
              public SPAparameter param;
              The parameters of the intersection point on the curve.
              public double tolerance;
              Supports tolerant modeling. The value is used to record the tolerance value
              of the intersection. It is defaulted to SPAresabs.
Constructor:
              public: curve_surf_int::curve_surf_int (
                  curve_surf_int*, // next intersection
                  SPAposition const&, \qquad // intersection point
                  double, \frac{1}{2} aram at intersection
                  curve_surf_rel // relationship before
                      = curve_unknown, // param
                  curve_surf_rel // relationship after
                      = curve_unknown // param
                   );
              C++ initialize constructor requests memory for this object and populates it
              with the data supplied as arguments.
              public: curve_surf_int::curve_surf_int (
                  curve_surf_int const& // curve–surf
                                               // intersection
                   );
              C++ copy constructor requests memory for this object and populates it with
              the data from the object supplied as an argument.
```

```
Destructor:
```

```
public: curve_surf_int::~curve_surf_int ();
```
C++ destructor, deleting a curve\_surf\_int.

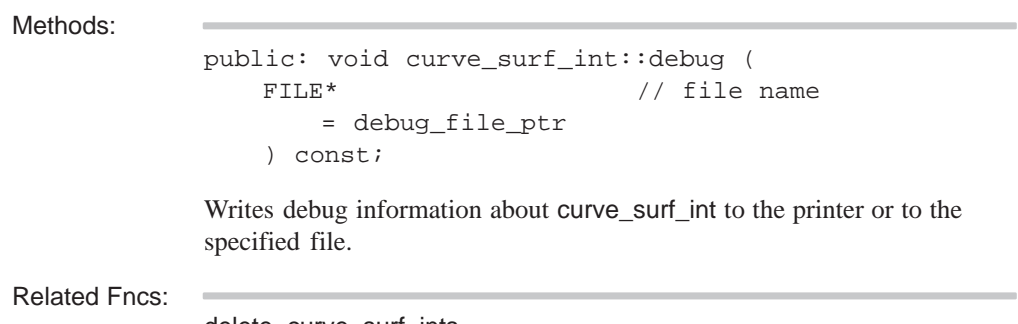

delete\_curve\_surf\_ints